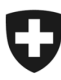

-

# **P021 – Weisungen zum IKT-Portfoliomanagement – Beilage 1**

**Beilage zu IKT-Vorgabe**

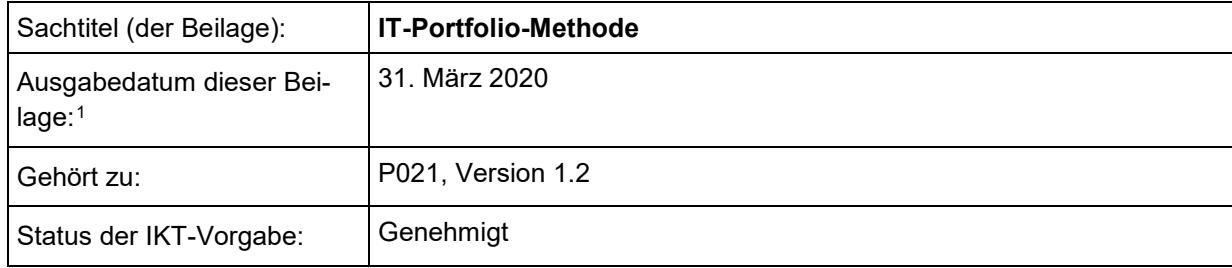

<span id="page-0-0"></span><sup>1</sup> Das *Ausgabedatum* stimmt bei der Erstpublikation einer Beilage mit dem *Beschlussdatum* der genehmigten Version einer IKT-Vorgabe überein. Bei einer geringfügigen Änderung in der Beilage wird auf eine Anpassung der Version der IKT-Vorgabe verzichtet. Es ist lediglich das *Ausgabedatum* der Beilage anzupassen sowie die Änderung in *Anhang A der Beilage* festzuhalten.

## Inhaltsverzeichnis

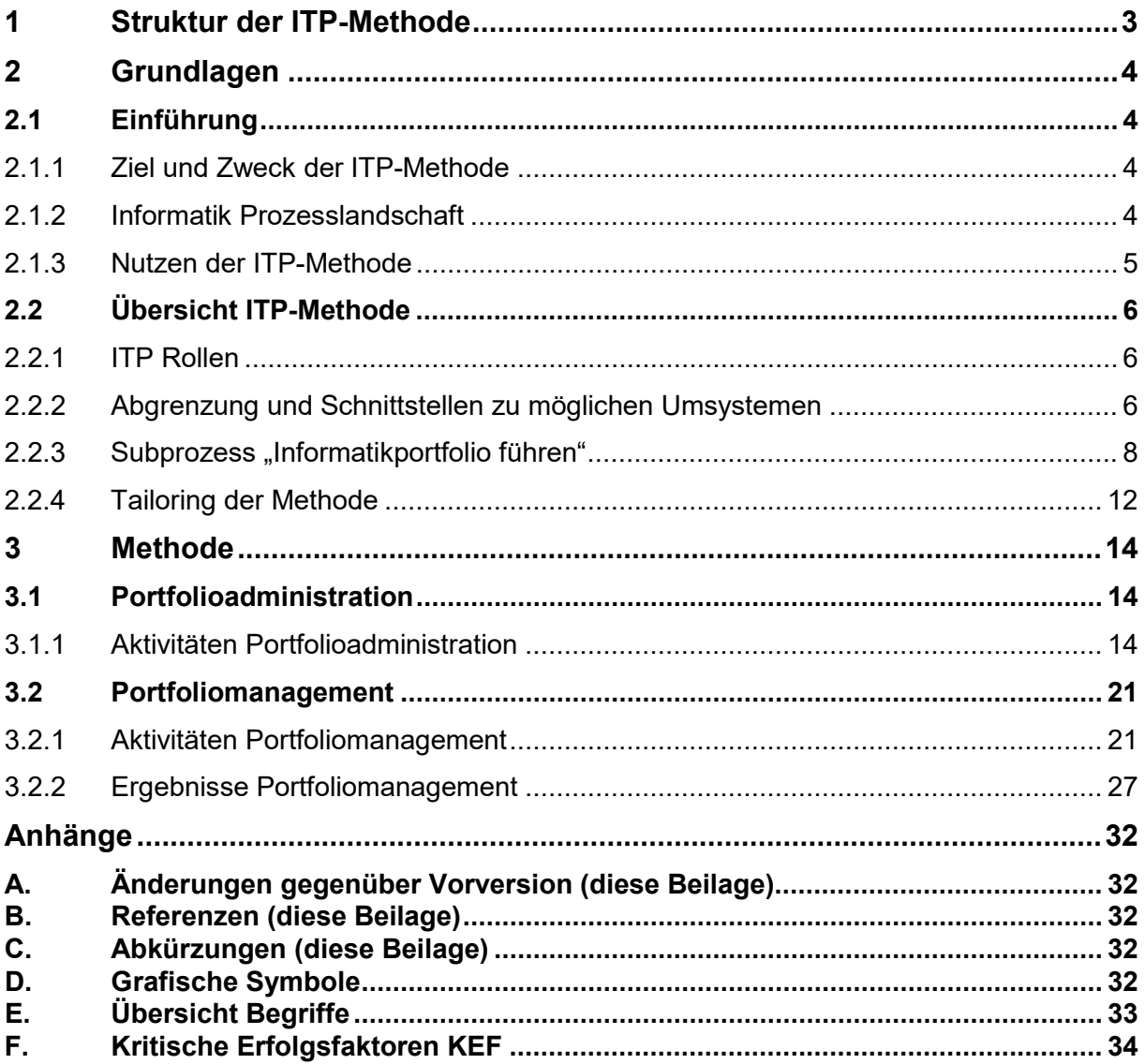

# **1 Struktur der ITP-Methode**

Das vorliegende Handbuch richtet sich an jene Rollen, welche für das Portfolio verantwortlich sind. Dies betrifft insbesondere den Integrationsmanager (IM) und den Informatikcontrollingbeauftragten (ICB) auf den Stufen Departement und Verwaltungseinheit.

Das Handbuch gliedert sich in drei Teile:

#### **Teil 1: Grundlagen**

Der erste Teil vermittelt Grundwissen zum IT-Portfolio und liefert eine kurze Übersicht über die Methode. Ziel, Zweck und Nutzen der Methode werden aufgeführt. Ausserdem wird die ITP-Methode zu anderen Methoden des Bundes abgegrenzt und innerhalb der Informatikprozesse positioniert.

#### **Teil 2: Methode**

Der zweite Teil liefert Detailangaben zum Inhalt des IT-Portfolios und beschreibt die Schritte des Portfoliomanagements. Zudem werden die erwarteten Ergebnisse beispielhaft dargestellt.

#### **Teil 3: Anhänge**

Im Anhang finden sich die Begriffsdefinitionen, Abkürzungen und Überlegungen zu Kritischen Erfolgsfaktoren (KEF), welche als Grundlage zur Definition der Bewertungskriterien dienen.

# **2 Grundlagen**

## **2.1 Einführung**

### **2.1.1 Ziel und Zweck der ITP-Methode**

Ziel der ITP-Methode ist es, eine einheitliche, benutzungsfreundliche sowie einfach konfigurierbare Portfoliomanagement-Technik zur methodischen Unterstützung des Portfoliomanagement-Prozesses (P04.02) zur Verfügung zu stellen.

Dabei sollen die Umsysteme Inventar, Architekturen & Standards, ICO, SIP, Sicherheit, DLV, SLA, PVE sowie finanzielle Führung (NRM) im Sinne von Schnittstellen oder Integrationsansätzen mitberücksichtigt werden.

Der nachstehende Zielbaum zeigt eine Auswahl der wichtigsten Zielsetzungen an die ITP-Methode. Im Vordergrund steht die Zielsetzung einer einfachen und konfigurierbaren ITP-Methode.

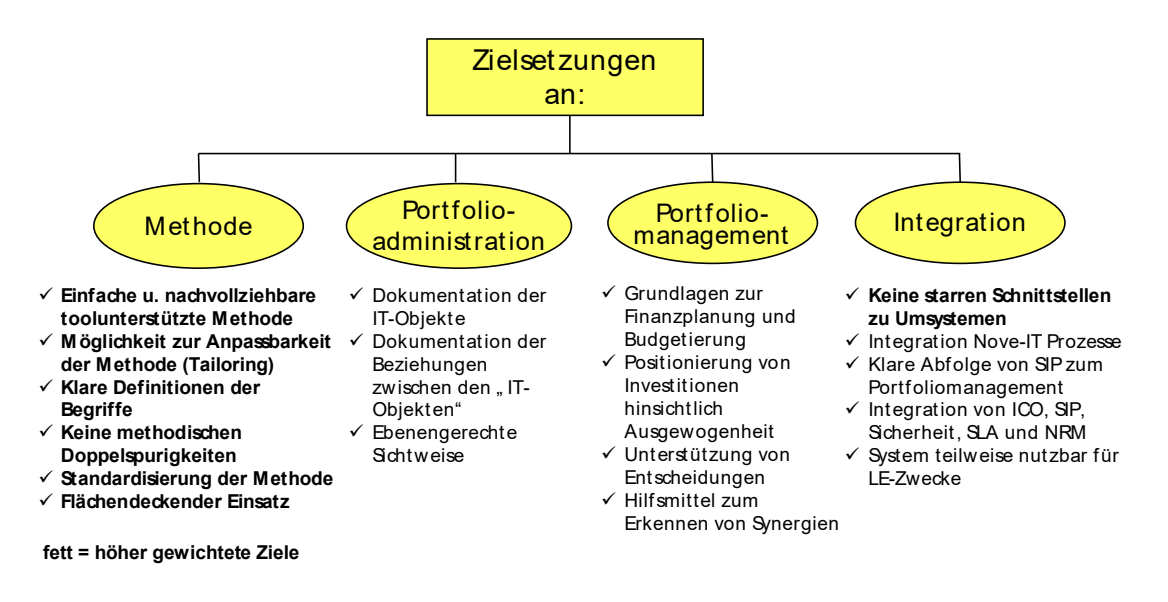

Abbildung 1: Zielbaum der ITP-Methode

<span id="page-3-0"></span><u>.</u>

## **2.1.2 Informatik Prozesslandschaft**

Das im Rahmen des Programmes NOVE-IT entwickelte Informatikprozessmodell verfügt über den Prozess P04 "Informatik führen". Der Subprozess P04.02 "Informatikportfolio führen" beschreibt die einzelnen Aktivitäten, welche für die Erstellung, Pflege und Nutzung des Portfolios nötig sind. In diesem Dokument ist der Subprozess P04.02 verallgemeinert dargestellt, um die wesentlichen Elemente der IT-Portfolio-Methode hervorzuheben $^2$  $^2$ .

Die vorliegende IT-Portfolio-Methode ist als Endbenutzerdokumentation auf Ebene 3 der Prozessbeschreibung gedacht (s. [Abbildung 2\)](#page-4-0). Das Zusammenspiel der NOVE-IT Prozesse und Methoden der strategischen Informatikplanung (SIP), rollenden Planung (ITP) sowie Umsetzung (Hermes) zeigt [Abbildung 3.](#page-4-1)

<sup>2</sup> Verbindlich ist die Prozessdokumentation der Bundesverwaltung (qmx.isb.admin.ch)

P021 – Weisungen zum IKT-Portfoliomanagement, Version 1.2 – Beilage 1

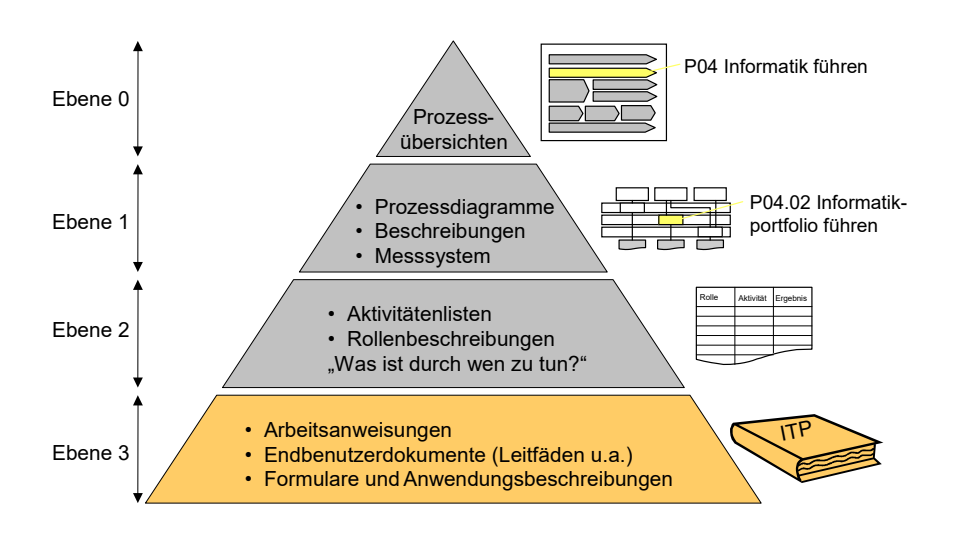

<span id="page-4-0"></span>Abbildung 2: Positionierung ITP-Methode in den Informatik-Prozessen

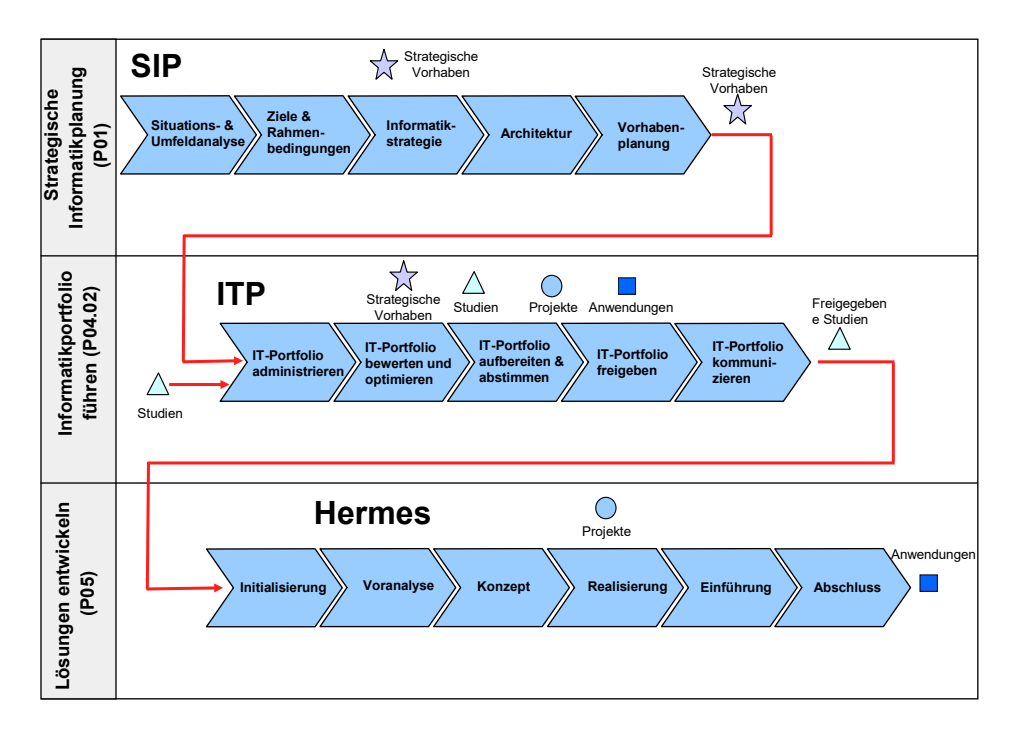

<span id="page-4-1"></span>Abbildung 3: Schnittstellen zwischen SIP, ITP und Hermes

## **2.1.3 Nutzen der ITP-Methode**

<span id="page-4-2"></span><u>.</u>

IT-Portfolioadministration und -management ist eine Aufgabe, welche in der gesamten Bundesverwaltung bis auf Stufe Verwaltungseinheit wahrgenommen werden muss. Die rund 100 Integrationsmanager verwalten insgesamt ca. 800 Objekte mit einem Wert von rund 1 Mia. CHF, wovon 1/5 ausgabewirksam ist.

Die hier vorliegende ITP-Methode bietet einen allgemeingültigen Lösungsvorschlag, der überall angewendet werden kann. Neben den durch diese Standardisierung entstehenden Synergien liegt der Hauptnutzen in den folgenden Aspekten:

• Klare Übersicht über alle Objekte wie strategische Vorhaben<sup>[3](#page-4-2)</sup>, Studien, Projekte und Anwendungen einer Organisationseinheit (Zuliefer-Methode für Umsysteme – z.B. ICO).

<sup>&</sup>lt;sup>3</sup> Der Begriff "strategisches Vorhaben" wird im Rahmen der SIP-Methodik definiert (s. Anhang [E\)](#page-32-0).

- Betrachtung der IT-Investitionen als Ganzes und bezüglich deren Ausgewogenheit
- Analyse von Risiken und Risikominimierung in Zusammenhang mit IT-Investitionen
- Möglichkeit einer optimalen Entscheidungsfindung durch bessere Unterlagen und Simulationsmöglichkeiten
- Klare, einheitliche und gut vergleichbare Rapportierung über die verschiedenen Organisationseinheiten und die Zeit (Vergangenheit)

Eine einheitliche Methode ist Voraussetzung, um ein Werkzeug zur Unterstützung der Methode entwickeln und einsetzen zu können.

## **2.2 Übersicht ITP-Methode**

Dieses Kapitel gibt einen Überblick über die ITP-Methode. Es vermittelt angelehnt an den Subprozess "Informatikportfolio führen" (P04.02) die wesentlichen Grundlagen zum Verständnis der Inhalte eines IT-Portfolios (Objekte und Felder des Portfolios) sowie der Grundzüge des Portfoliomanagements (Techniken & Darstellungen).

Das Kapitel beschreibt weiter die organisatorischen Rahmenbedingungen und die Aufgabenteilung zwischen der Führung eines Portfolios auf Stufe VE und auf Stufe Departement. Ausserdem geht es auf Schnittstellen des IT-Portfolios zu jenen Methoden ein, welche direkte Beziehungen zum ITP aufweisen. Diverse IT-Methoden und Umsysteme des Bundes wie Sicherheit, Inventar, NRM etc. weisen Schnittstellen zum Portfolio auf, da die im Portfolio enthaltenen IT-Objekte eine wesentliche Basis des IT-Managements bilden. Dies verdeutlicht die zentrale Rolle der ITP-Methode für die Informatik der Bundesverwaltung (s. [Abbildung 4\)](#page-6-0).

## **2.2.1 ITP Rollen**

Das Informatikprozessmodell verfügt unter anderem über verschiedene Rollen, welche in der Prozessdokumentation detailliert beschrieben sind (QMX-Prozessdokumentation).

Bei der Erstellung und Nachführung des Portfolios sind verschiedene Rollen involviert. Die Verantwortung für das IT-Portfolio liegt allerdings beim Integrationsmanager (IM). Die Rollen und ihre Verantwortlichkeiten sind:

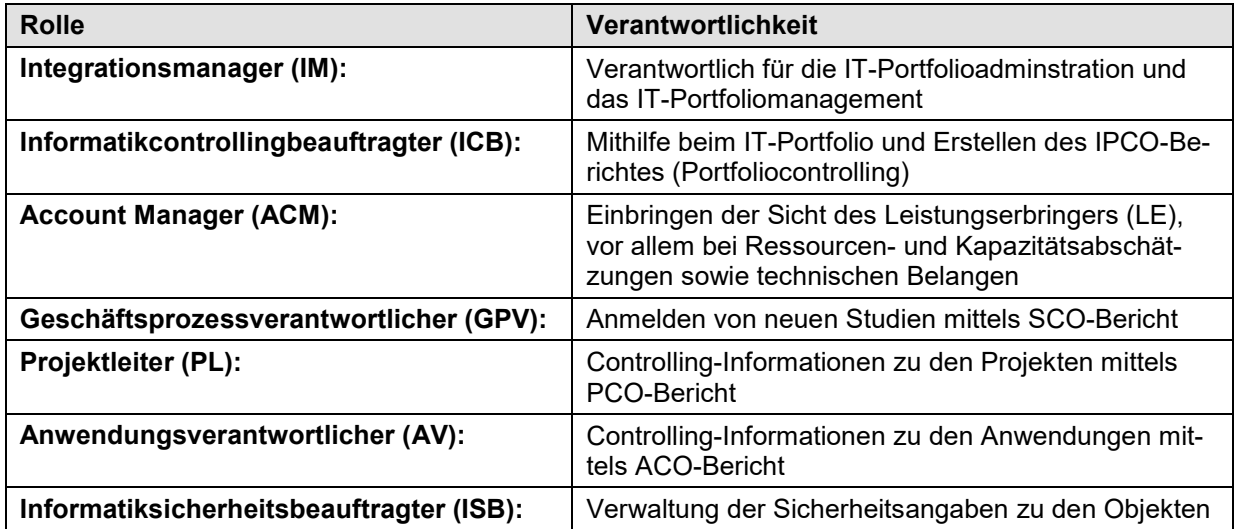

### **2.2.2 Abgrenzung und Schnittstellen zu möglichen Umsystemen**

Die ITP-Methode weist viele Schnittstellen zu anderen Methoden und Umsystemen auf. Der Grund liegt darin, dass das IT-Portfolio als Quelle von IT-Objekten für andere Methoden dient (z.B. Sicherheit) und auch von anderen Umsystemen Informationen beziehen kann (z.B. finanzielle Werte aus NRM, Status aus ICO). Nachfolgend wird auf diese Schnittstellen eingegangen:

P021 – Weisungen zum IKT-Portfoliomanagement, Version 1.2 – Beilage 1

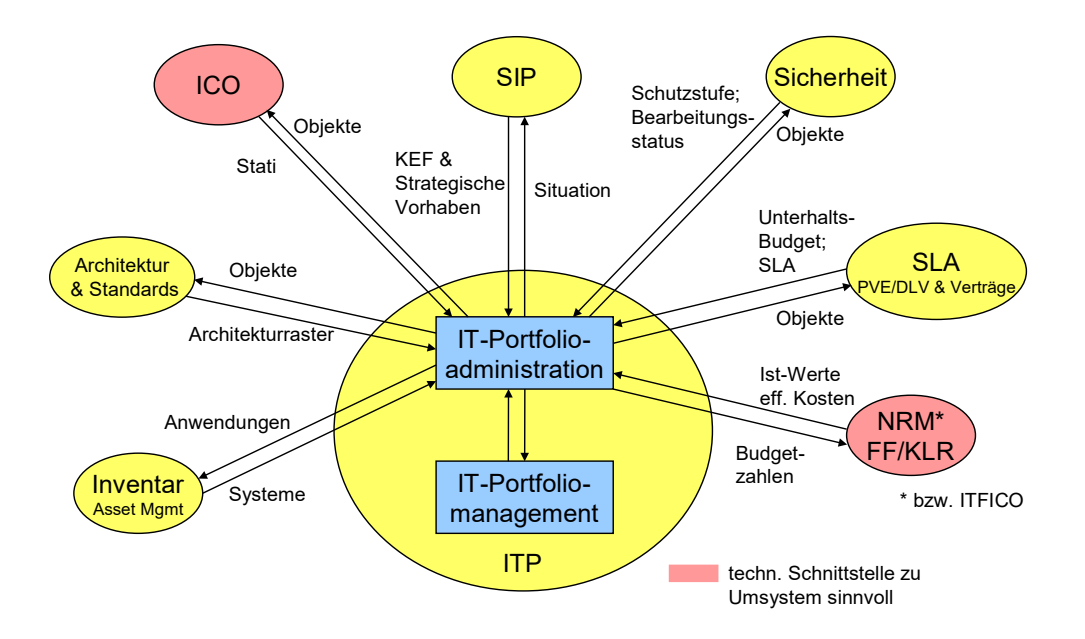

<span id="page-6-0"></span>Abbildung 4: Schnittstellen zu anderen möglichen Methoden

- **Inventar / Asset Management:** Dem Inventar können Angaben zu den technischen Systemen entnommen werden.
- **Architektur:** Der Architekturraster kann von der Architekturmethodik übernommen werden.
- **ICO (Informatikcontrolling):** Aus der ICO-Methode stammen Informationen zur längerfristigen Finanzplanung (Mehrjahressicht) sowie zur Objektstatusampel. ICO basiert auf den Objekten des ITP als führendem System und ergänzt diese mit Controllingangaben.
- **SIP (Strategische Informatikplanung):** Aus der SIP können strategische Vorhaben in das ITP einfliessen. Die SIP kann auf der Ist-Situation des ITP aufbauen.
- **Sicherheit:** Das ITP kann von der Sicherheit Angaben zum Stand der Sicherheitsanmeldung und zur Schutzstufe beziehen. Die Sicherheit kann das Objektportfolio aus dem ITP beziehen.
- **SLA / DLV / PVE / Verträge:** Service Level Agreements, Dienstleistungsvereinbarungen, Projektvereinbarungen und Verträge können Budgetinformationen an das ITP übergeben. SLA, DLV, PVE und Verträge können Objekte aus dem ITP beziehen.
- **NRM / FF / KLR:** Die finanziellen Ist-Werte werden aus NRM an das ITP übergeben. Im Rahmen der finanziellen Planung werden Budgetzahlen im ITP zunächst vorbereitet und danach im NRM als führendem Budgetsystem festgehalten.

### **2.2.3 Subprozess "Informatikportfolio führen"**

Grundlage der ITP-Methode bildet der Subprozess P04.02 "Informatikportfolio führen" des übergeordneten IT-Prozesses "Informatik führen" wie er in der verbindlichen Prozessdokumentation der Bundesverwaltung beschrieben ist $^4$  $^4$ .

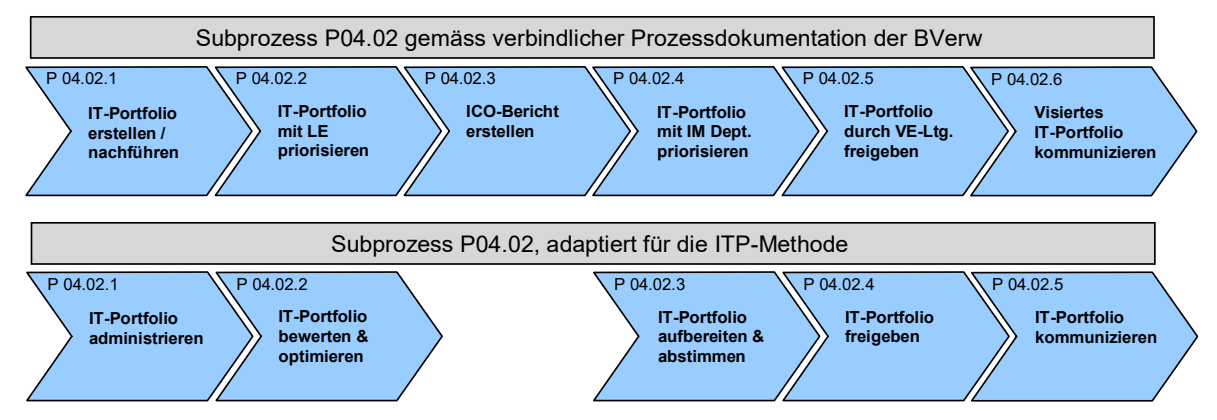

Abbildung 5: Subprozess P04.02 "Informatikportfolio führen" gemäss Prozessdokumentation

Um die Verständlichkeit der ITP-Methode zu erhöhen und die wesentlichen Aspekte des IT-Portfolio Führens besser hervorzuheben, sind die einzelnen Subprozesse für diese Informatikportfoliomethode verallgemeinert dargestellt. Der Sub-Sub-Prozess P04.02.3 "ICO-Bericht erstellen" hat im Rahmen dieser Methode keine Bedeutung und ist deshalb nicht aufgeführt.

Inhaltlich und ablauftechnisch entspricht der für diese Methode modifizierte P04.02 seinem Original. Im weiteren Verlauf dieses Dokumentes ist deshalb mit dem Prozess P04.02 und seinen Sub-Sub-Prozessen immer der für diese Methode angepasste Prozess gemeint. Die ITP-Methode dient dazu, diesen Subprozess methodisch zu unterstützen und die Grundlage für ein Werkzeug zu schaffen, welches es ermöglicht, den Subprozess effizient abzuwickeln.

Der Subprozess P04.02 definiert die wahrzunehmenden Sub-Sub-Prozesse und Aktivitäten<sup>[5](#page-7-1)</sup> (s. [Abbildung 6\)](#page-8-0). Jeder Sub-Sub-Prozess und jede Aktivität muss methodisch unterstützt werden. Dies beginnt bei "IT-Portfolio administrieren" (P04.02.1) und endet bei der Kommunikation des visierten Portfolios (P04.02.5) gegenüber anderen Stellen. Den Sub-Sub-Prozess P04.02.1 fassen wir in der Beschreibung der Methode unter "Portfolioadminstration" zusammen und die Sub-Sub-Prozesse P04.02.2 bis P04.02.5 werden nachfolgend als "Portfoliomanagement" bezeichnet.

-

<sup>4</sup> qmx.isb.admin.ch

<span id="page-7-1"></span><span id="page-7-0"></span><sup>5</sup> Die Aktivitäten des originalen P04.02, beschrieben in der Prozessdokumentation der Bundesverwaltung sind zusammengefasst, umbenannt oder weggelassen worden, um die Relevanz zur ITP-Methode herzustellen.

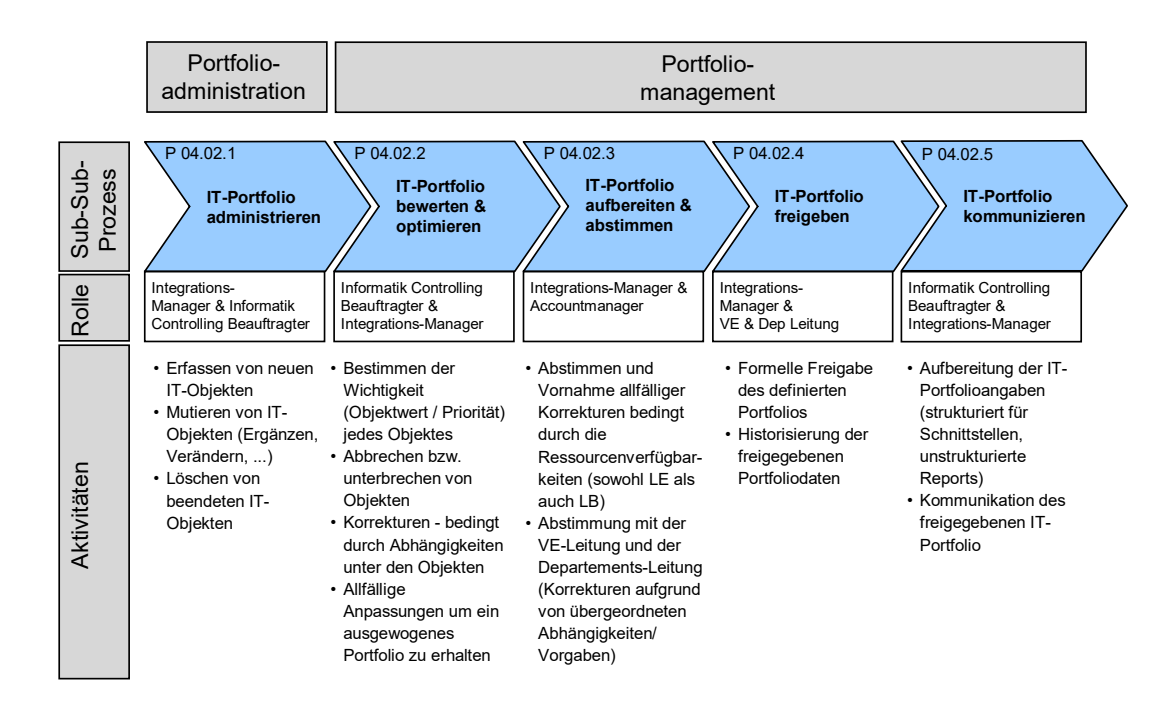

<span id="page-8-0"></span>Abbildung 6: Subprozess P04.02 "Informatikportfolio führen"

#### **2.2.3.1 IT-Portfolio administrieren**

In diesem Abschnitt wird auf die methodische Unterstützung des Sub-Sub-Prozesses "IT-Portfolio administrieren" eingegangen. Das **IT-Portfolio** entspricht gemäss Definition (s. Anhang [E\)](#page-32-0) der Summe der IT-Objekte einer Organisationseinheit (Studien, Projekte, Anwendungen und strategische Vorhaben aus der SIP). Es dokumentiert die IT-Objekte und setzt bestehende und geplante Objekte in Beziehung zueinander. Im P04.02.1 werden diese Inhalte des Portfolios verwaltet und aktualisiert, neue Objekte hinzugefügt und obsolete Objekte inaktiv gesetzt.

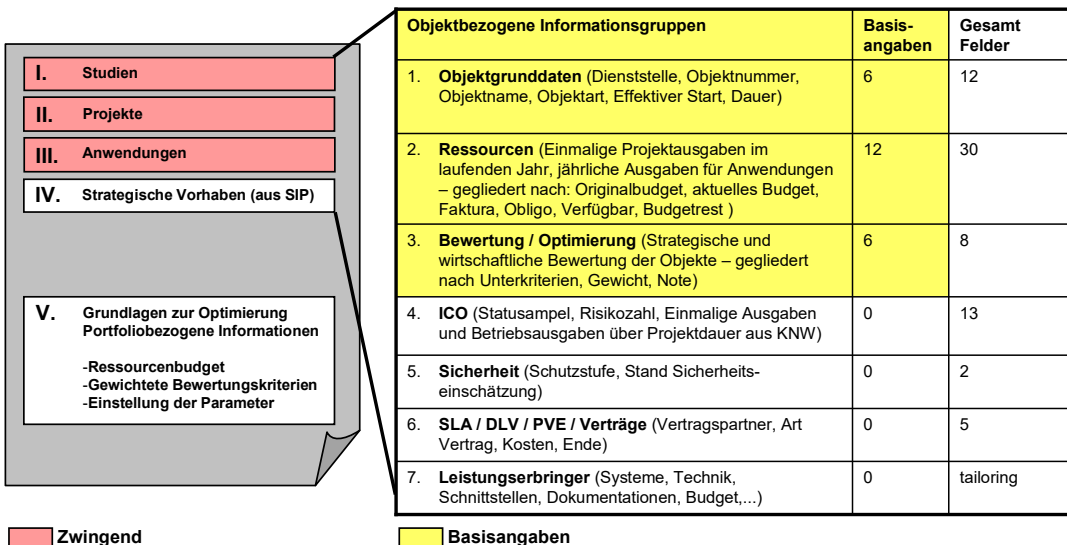

<span id="page-8-1"></span>Abbildung 7: Inhalt des Portfolios (links) und Informationsfelder der geführten Objekte (rechts)

Im Zentrum eines IT-Portfolios steht die Dokumentation von Studien, Projekten und Anwendungen (rot) bzw. optional (weiss) von strategischen Vorhaben einer VE und eines Departements (s. linke Seite [Abbildung 7\)](#page-8-1). Strategische Vorhaben stellen eine Vorstufe zu einer Studie aus der SIP dar – es existiert noch keine Studie, aber es besteht aus der SIP bereits ein strategischer Entschluss, welcher einer Dokumentation und allenfalls einer Priorisierung im Portfolio bedarf. Wichtig ist der Umstand, dass aus einem strategischen Vorhaben durchaus mehrere Studien

hervorgehen können (0 bis n). Damit können strategische Vorhaben nicht Studien gleichgesetzt werden.

Hinter jedem der im IT-Portfolio geführten IT-Objekte (Studie, Projekt, Anwendung und strategisches Vorhaben) wird eine Reihe von notwendigen Basisangaben (gelb) und optionalen Informationen (weiss) geführt (s. rechte Seite [Abbildung 7\)](#page-8-1). Die Art und Anzahl der geführten Felder richtet sich nach der Art des Objektes (Projekt, Anwendung, etc.). Ohne die angeführten Basisangaben werden beispielsweise keine Portfolioübersicht, keine Ressourcenplanung und auch keine Bewertung möglich sein. Wir sprechen bewusst nicht von Muss-Feldern, da die Basisangaben zur Erfassung eines Objektes nicht zwingend vorgeschrieben werden.

Die angeführten Felder werden in sieben Informationsgruppen unterteilt. Die Informationsgruppen 1 bis 3 liegen in der "Administrationshoheit" der ITP-Methode. Dies bedeutet, dass deren Administration Bestandteil der ITP-Methode bildet (ausgenommen sind in der Informationsgruppe 2 die Felder "Faktura", welche fallweise auch aus NRM importiert werden können). Die Informationsgruppen 4 bis 7 werden im Portfolio verwendet, gehören aber nicht in dessen Administrationshoheit. Die verantwortlichen Umsysteme sind bezeichnet und die Felder werden auch dort gepflegt (z.B. ICO-Felder, SLA, etc.). Diese Felder werden der ITP-Methode teilweise über "Links" zu strukturierten oder unstrukturierten Daten (z.B. SLA, DLV, PVE) zur Verfügung gestellt.

#### **2.2.3.2 IT-Portfolio bewerten & optimieren**

In diesem Abschnitt wird die methodische Unterstützung des Sub-Sub-Prozesses "IT-Portfolio bewerten & optimieren" erläutert. Dieser Sub-Sub-Prozess bildet den Kern des **IT-Portfoliomanagements.** Er bezeichnet die fortlaufende Optimierung, Visualisierung und Gesamtplanung des IT-Portfolios zur Unterstützung des Leistungsauftrages und der Strategie sowie die IT-Finanzplanung / Budgetierung. Im Vordergrund stehen die optimierte Allokation der Ressourcen, die Wahrnehmung von Synergien und die Reduktion der Risiken im Sinne des Gesamtoptimums.

Die Abhängigkeiten unter den Objekten und der Ressourcenbedarf für die Umsetzung werden ebenfalls visualisiert.

Folgende Zielsetzungen werden mit der Portfoliomanagement-Methode unterstützt:

- Ermöglichen von transparenten, nachvollziehbaren und dokumentierten Entscheiden (Bestimmung eines Objektwert (Priorität) als Hilfsmittel bei der Entscheidungsfindung)
- Unterstützung bei der Festlegung eines ausgewogenen Portfolios (z.B. bezüglich Ausgewogenheit von Klein- und Grossprojekten)
- Unterstützung bei der Umsetzung der Strategie (KEF als Kriterium bei der ITP -Objektauswahl)
- Schaffung der nötigen Grundlagen für eine Gesamtplanung. Simulationsmöglichkeiten um eine Budgetierung auf ITP-Objektebene zu ermöglichen
- Umsetzbarkeit des Portfolios bezüglich Ressourcenbedarf und Abhängigkeiten zwischen den Objekten sicherstellen

Der Sub-Sub-Prozess P04.02.2 "IT-Portfolio bewerten & optimieren" besteht aus den folgenden Aktivitäten:

- Bestimmen der Wichtigkeit (Objektwert / Priorität) jedes Objektes
- Abbrechen bzw. unterbrechen von Objekten
- Korrekturen bedingt durch Abhängigkeiten unter den Objekten
- Allfällige Anpassungen um ein ausgewogenes Portfolio zu erhalten

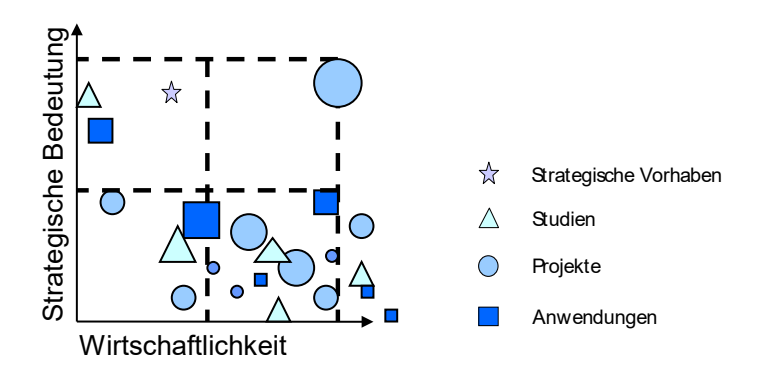

Abbildung 8: Beispiel einer grafischen Darstellung des Portfolios

#### **2.2.3.3 IT-Portfolio aufbereiten und abstimmen**

Dieser Abschnitt beschreibt den Sub-Sub-Prozess "IT-Portfolio aufbereiten & abstimmen". Dieser besteht aus den folgenden Aktivitäten:

- Abstimmen und Vornahme allfälliger Korrekturen bedingt durch die Ressourcenverfügbarkeiten (sowohl LE als auch LB)
- Abstimmung mit der VE-Leitung und der Departements-Leitung (Korrekturen aufgrund von übergeordneten Abhängigkeiten/Vorgaben)

Die nachfolgende Abbildung zeigt die Stellen und Rollen, welche das ITP gemeinsam abstimmen müssen.

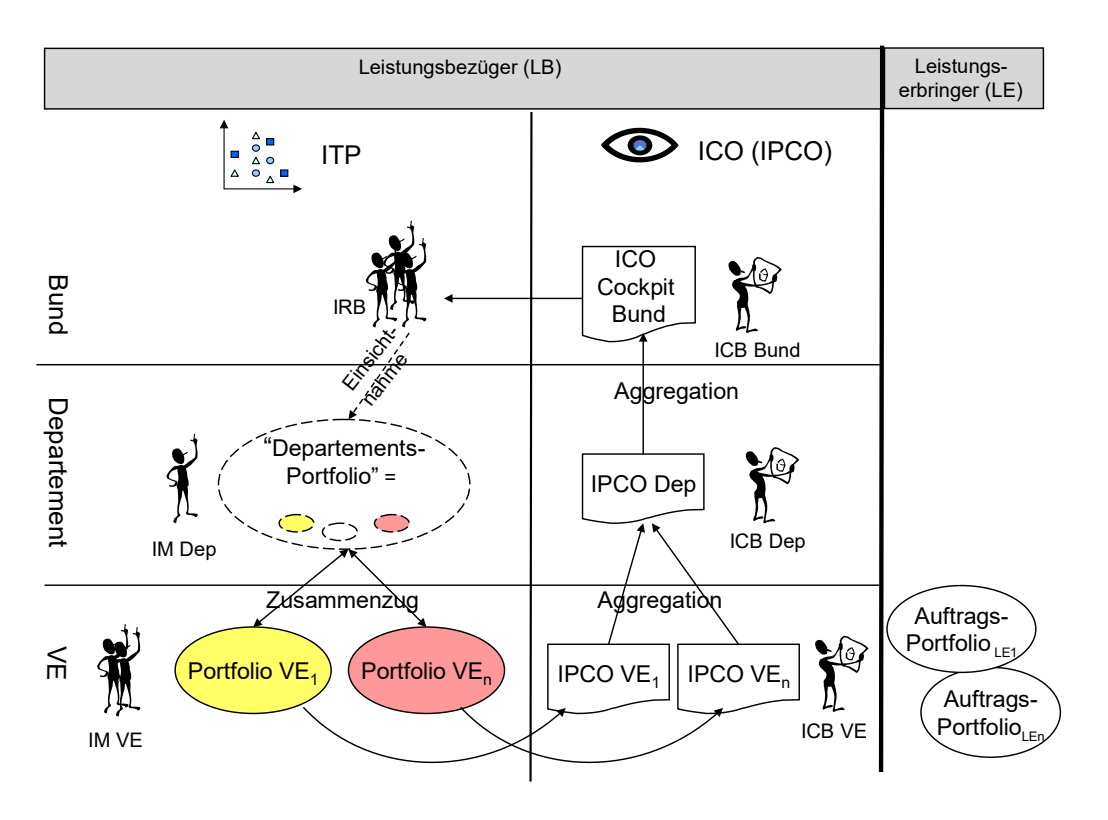

Abbildung 9: Organisatorisches Konzept zur Abstimmung des Portfolios

Das Portfolio wird primär auf Stufe VE erstellt. Auf Stufe Departement erfolgt in der Regel ein Zusammenzug der Portfolios aller VE des Departements (nicht bei allen Departementen). Die Wahl der konkreten organisatorischen Lösung liegt in der Freiheit des Departements. Es findet hier keine "Aggregation" (=Verdichtung der Informationen) statt. Vielmehr werden auf Stufe Departement die VE Portfolio in ihrer Gesamtheit und hinsichtlich der finanziellen Auswirkungen untersucht und abgeglichen. Die Bereinigung der VE Portfolios erfolgt anschliessend wieder auf Stufe des VE-Portfolios mit einem anschliessenden, neuerlichen Zusammenzug. Es gibt keinen entsprechenden Prozess auf Stufe Bund. Der IRB kann bei Bedarf wohl eine Einsichtnahme in die Departementsportfolios vornehmen, ein ähnlicher Abgleich der Ressourcen wie beim Departement erfolgt aber nicht.

#### **2.2.3.4 IT-Portfolio freigeben**

Im Rahmen dieses Abschnittes wird der Sub-Sub-Prozess "IT-Portfolio freigeben" aus methodischer Sicht beschrieben.

Er umfasst die Freigabe eines IT-Portfolios durch die zuständige Führung – auf Stufe VE und nach deren Freigabe auch auf Stufe des Departements. Ein freigegebenes IT-Portfolio dokumentiert die Objektbudget-Vorgaben zum Zeitpunkt der Freigabe.

Die Freigabe ist insofern von Bedeutung, als ausschliesslich auf verbindlich freigegebenen Portfolios verbindliche Dokumentation im Sinne von IPCO Berichten erfolgen kann. Budgetänderungen beziehen sich auf freigegebene Portfoliozustände. Die Freigabe geht damit mit der Historisierung der Informationen einher.

#### **2.2.3.5 IT-Portfolio kommunizieren**

Im Rahmen dieses Abschnittes wird der Sub-Sub-Prozess "IT-Portfolio kommunizieren" aus methodischer Sicht beschrieben.

Die Freigabe des Portfolios erlaubt die nachfolgende Budgeteingabe auf Objekt-Stufe (Übergabe ins SAP-Budget). Dieser Sub-Sub-Prozess deckt damit die Schnittstelle von Objekt-Informationen von und zu den oben beschriebenen Methoden ab.

Bei einem Transfer von vollständigen Objekt-Portfolios oder auch nur einzelnen Objekten zu anderen Methoden / Systemen (z.B. Transfer eines Objektes zur Architektur, Sicherheit, NRM) ist sicherzustellen, dass der Freigabestatus dieser transferierten Objekte klar ersichtlich bleibt. Insbesondere muss klar erkennbar bleiben, welche der transferierten Objekte noch nicht freigegeben sind. Ansonsten könnte es geschehen, dass fälschlicherweise von Objekten ausgegangen wird, welche in Tat und Wahrheit – z.B. aus finanziellen Gründen - nie realisiert werden konnten.

Auch bei der Kommunikation von Portfolios mit Hilfe von strukturierten Berichten innerhalb des Departements und zum Bund sollte der Freigabestatus von Objekten ersichtlich sein.

### **2.2.4 Tailoring der Methode**

Das Tailoring der ITP-Methode hat zum Ziel, die unterschiedlichen und individuellen Bedürfnisse innerhalb der Bundesverwaltung (Grösse der VE, Dep, Strukturen, Methodeneinsatz etc.) in ihrer Breite abzudecken und trotzdem den Methodenstandard weitestgehend zu sichern.

### **2.2.4.1 Tailoring der Portfolioinhalte**

Die Anzahl der ITP Basisangaben wurde in der ITP-Methode auf das notwendige Minimum beschränkt, um die Tailoringoptionen möglichst offen zu lassen. Im Rahmen des Tailoring muss daher individuell entschieden werden, welche Felder in der betreffenden Verwaltungseinheit bzw. dem Departement geführt werden sollen.

#### **2.2.4.2 Tailoring der Funktionalitäten**

Über das Tailoring der Funktionalitäten des Tools muss im Rahmen der Umsetzung des Werkzeuges entschieden werden.

#### **2.2.4.3 Tailoring der ITP-Organisation und der Rollen**

Das Tailoring der ITP-Organisation und der jeweiligen Rollen ist Sache des Departements und der jeweiligen VE. Das Departement entscheidet, welche Rollen innerhalb der VE und des Departements Zugriff auf die Portfolioinformationen haben und wie die Entscheidungsprozesse in der Abstimmung zwischen IM, ICB auf Stufe VE und Departement ablaufen sollen (z.B. in einem Informatikrat Departement – IRD). In gewissen Departementen wird das Departement die VE Portfolios z.B. treuhänderisch führen. In anderen Departementen wird sich eine eher dezentrale Lösung aufdrängen.

Das Tailoring wird auch die Vergabe von Zugriffsrechten umfassen, wobei die Freigabeadministration zusätzlich Rechte erfordern wird. Es ist zu definieren, inwieweit die Zugriffsrechte auf Objekte oder auf einzelne Felder zu ermöglichen sind. Überdies sollte auch dem Umstand Rechnung getragen werden, dass die Vergabe von Zugriffsrechten nicht zu einer übermässigen administrativen Belastung führt.

#### **2.2.4.4 Tailoring der Auswertungen und Reports**

Mit Hilfe von benutzerdefinierten Reports soll dem Anspruch gerecht werden, die Sicht auf das Portfolio möglichst individuell gestalten zu können. Da kein Standard auf Stufe Bund gefordert wird, kann eine solche Abstimmung unter Einbezug der VE innerhalb des Departements erfolgen.

#### **2.2.4.5 Tailoring der Schnittstellen**

Das Tailoring wird sich beispielsweise auch danach richten, wie die Methode NRM in SAP implementiert ist. Jedes Departement verfügt über eine eigenständige Implementation, welche es zu berücksichtigen gilt.

Eine allerseits verbindliche Schnittstelle besteht im Bereich des ICO, wo ein klarer und einheitlicher Standard geschaffen werden konnte.

# **3 Methode**

## <span id="page-13-0"></span>**3.1 Portfolioadministration**

## **3.1.1 Aktivitäten Portfolioadministration**

Der Sub-Sub-Prozess "IT-Portfolio administrieren" beschäftigt sich mit der fortlaufenden Nachführung der IT-Objekte und ihrer Inhalte. Ausserdem werden im Rahmen dieses Sub-Sub-Prozesses neue Objekte in das IT-Portfolio aufgenommen sowie obsolete Objekte aus dem Portfolio entfernt. Die Administration der IT-Objekte nimmt eine zentrale Funktion innerhalb der IT der Bundesverwaltung ein. Wie oben dargestellt (s. [Abbildung 4\)](#page-6-0), greift eine Vielzahl von Umsystemen direkt (z.B. ICO, NRM) oder indirekt (z.B. Sicherheit, Inventar) auf die im ITP geführten Objekte zu. Die ITP-Methode wird sich damit in Zukunft zur verantwortlichen Methode für die Registrierung und Administration von IT-Objekten entwickeln.

"IT-Portfolio administrieren" besteht aus den folgenden elementaren Aktivitäten:

- Erfassen von neuen IT-Objekten
- Mutieren von IT-Objekten (Ergänzen, Verändern, ...)
- Inaktiv setzen von beendeten IT-Objekten

Die nachfolgenden Abschnitte beschreiben die im IT-Portfolio geführten Informationsgruppen und Datenfelder je IT-Objekt. Es wird zwischen ITP-Basisangaben (gelb) und optionalen Feldern (weiss) unterschieden. ITP-Basisangaben bezeichnen jene Felder, welche für einen sinnvollen Einsatz (z.B. Ressourcenplanung oder Optimierungsfunktionen) minimal notwendig sind.

Zusätzlich sieht die Methode vor, dass benutzerdefinierte Felder angelegt werden können, welche in Reports ebenfalls verwendet werden können.

#### **3.1.1.1 Administration der Objektgrunddaten**

Die Administration der Objektgrunddaten gehört wie erwähnt in die Hoheit der ITP-Methode. Die unten dargestellten Felder werden im ITP nachgeführt und gepflegt. Objektnummer und Objektname, Objektart, "Planstart Datum" sowie "Effektives Start Datum" sollten innerhalb der ITP-Methode als notwendige Basisangaben geführt werden. Dies ermöglicht es, mit Hilfe des Portfolios die Informatik zu führen und Entscheidungen zu treffen. Fehlende Basisangaben sollten eine begründete Ursache haben.

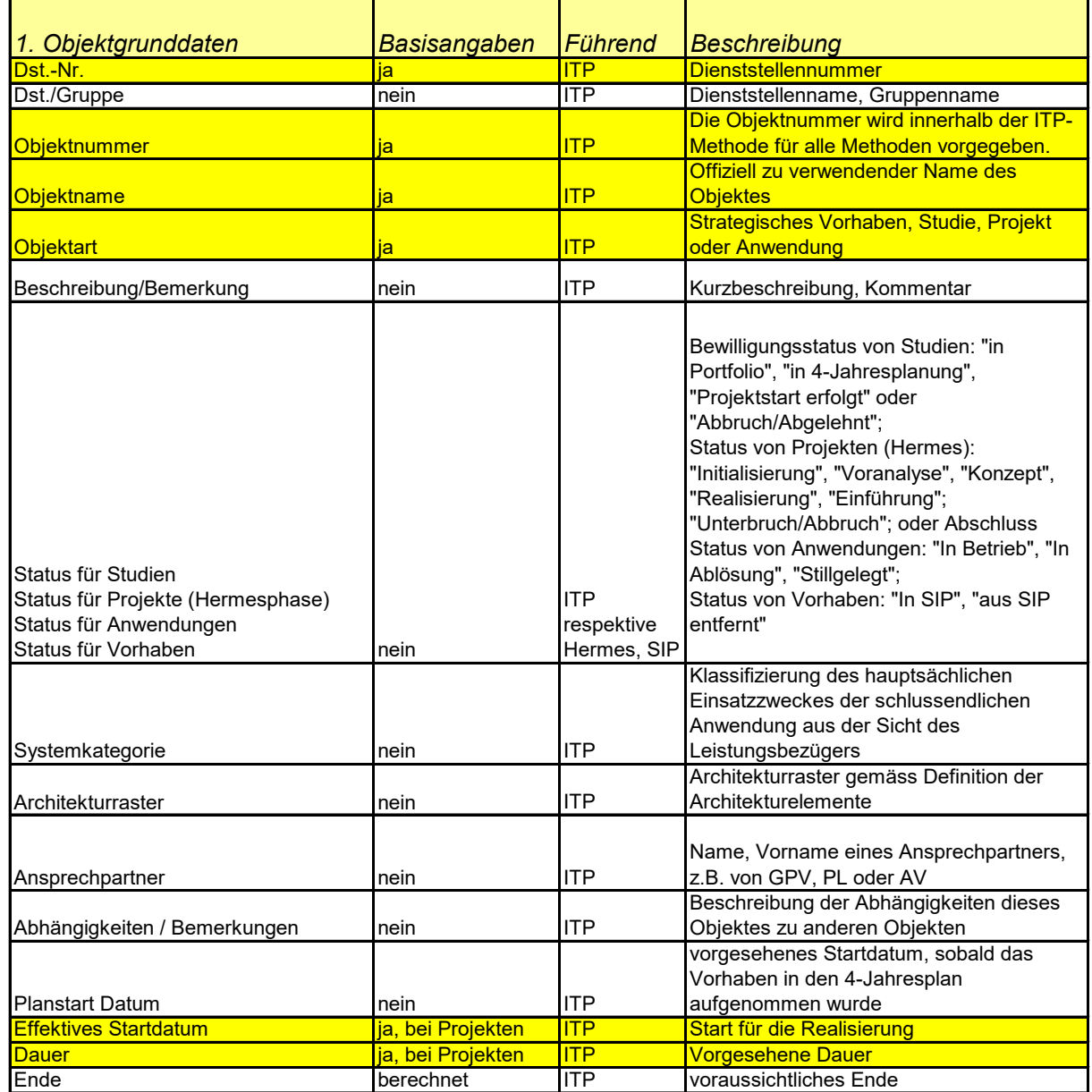

#### **3.1.1.2 Administration der Ressourcen**

Zu jedem IT-Objekt werden die finanziellen Ressourcen für das laufende Jahr geführt. Dabei wird primär zwischen den externen Kosten und den Kosten aus interner Leistungsverrechnung unterschieden. Aber auch die Kosten im Rahmen der Mischfinanzierung sowie die VE-internen Entwicklungs- & Einführungskosten (bei Projekten) werden abgegrenzt. Je Angabe wird jeweils noch folgendes detailliert: Originalbudget, Aktuelles Budget, Faktura, Obligo und Budgetrest.

Je Objekt soll sodann die History der entsprechenden Informationen nachgeführt werden. Formelle Freigaben des Portfolios werden auf dem Objekt festgehalten. Je nach Ressourcenverfügbarkeit einer VE können entsprechend 1-n "kritische Ressourcen" geführt werden, welche im Rahmen des Portfoliomanagements mitberücksichtigt und je Objekt erfasst werden müssen.

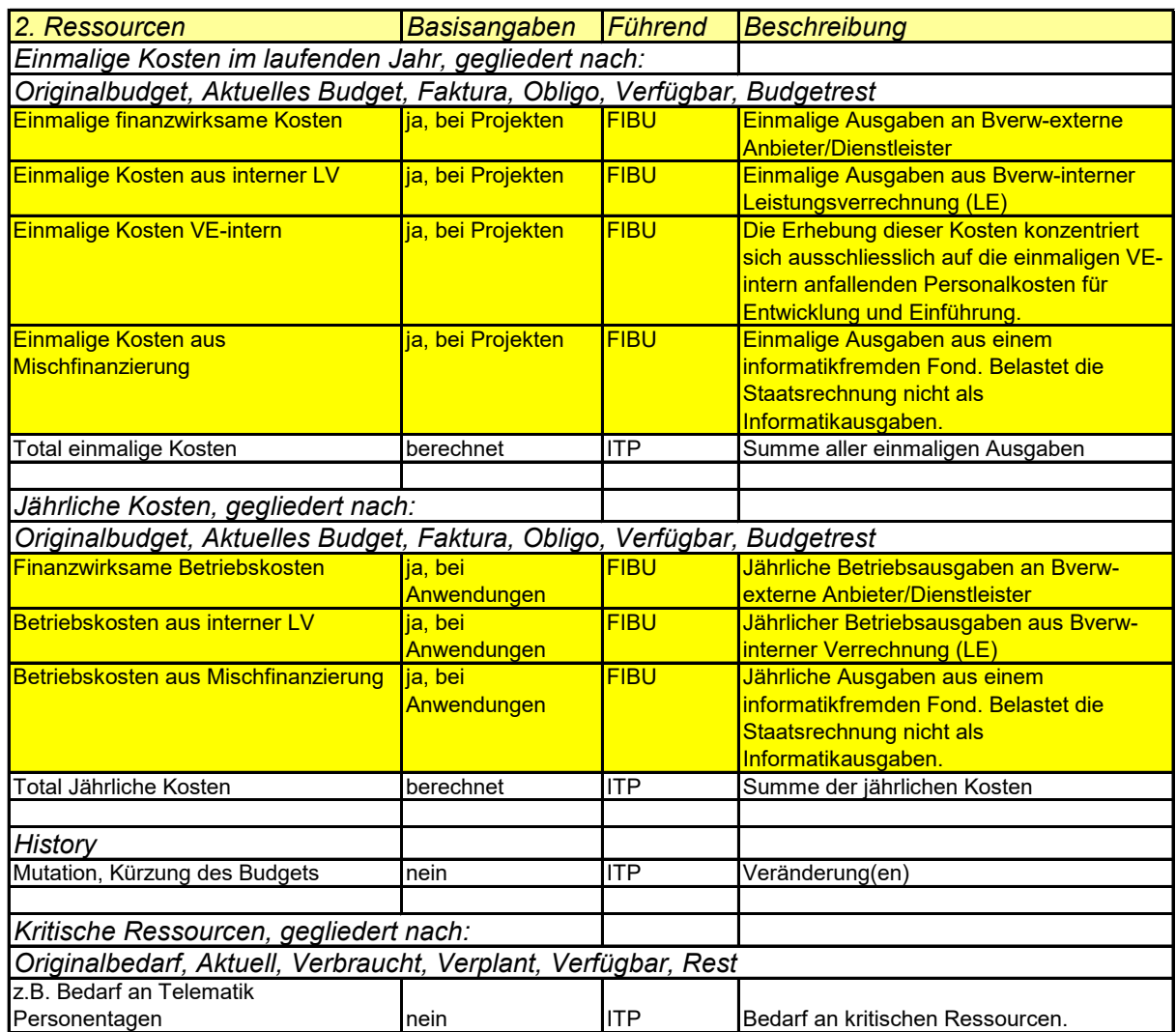

#### **3.1.1.3 Administration der Bewertungs- & Optimierungsfelder**

Ein weiterer Informationsblock betrifft die Basisangaben zur Bewertung der IT-Objekte und zur Optimierung ganzer Portfolios.

Als Basisangaben zur Optimierung werden die gewählten Bewertungskriterien geführt – mindestens aber die strategischen und wirtschaftlichen Kriterien. Diese dienen zum Portfoliomanagement und werden dort näher beschrieben (s. unten).

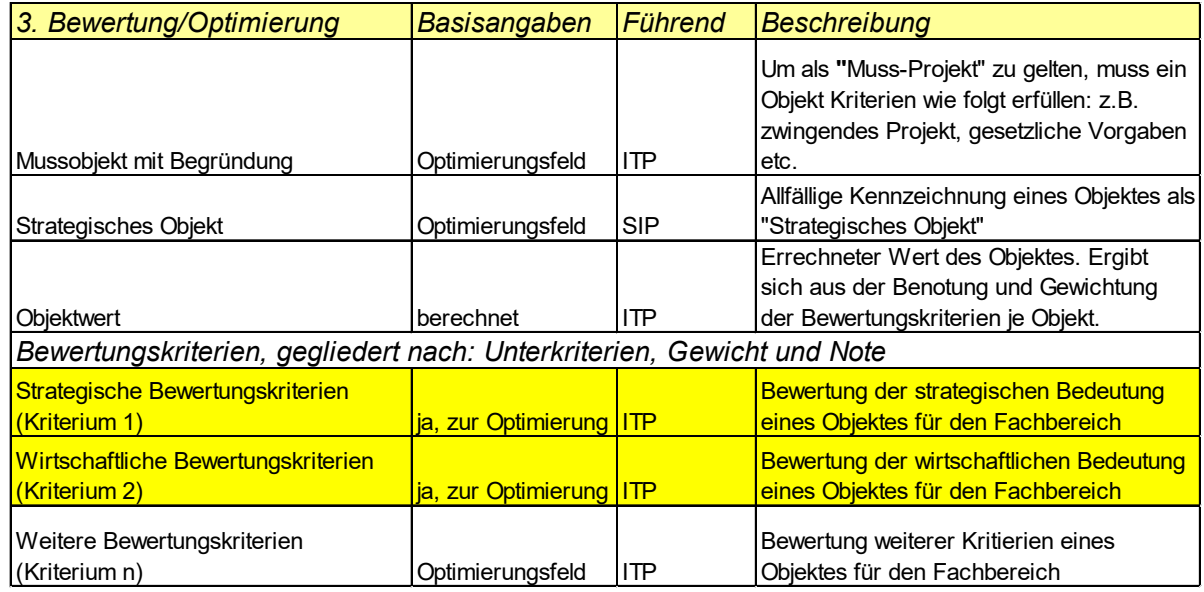

#### **3.1.1.4 Informatik Controlling - ICO**

Die Felder des ICO werden im Portfolio übernommen und nicht innerhalb der ITP-Methode administriert. Der Zugriff auf diese Zahlenwerte erfolgt auf Basis einer gemeinsamen Informationsbasis. Es erlaubt die Positionierung der IT-Objekte auf der längerfristigen Zeitachse mit einem Mehrjahreshorizont. Die ins ITP übernommen Zahlenwerte liefern weiter wichtige Zusatzangaben zum Status von Objekten.

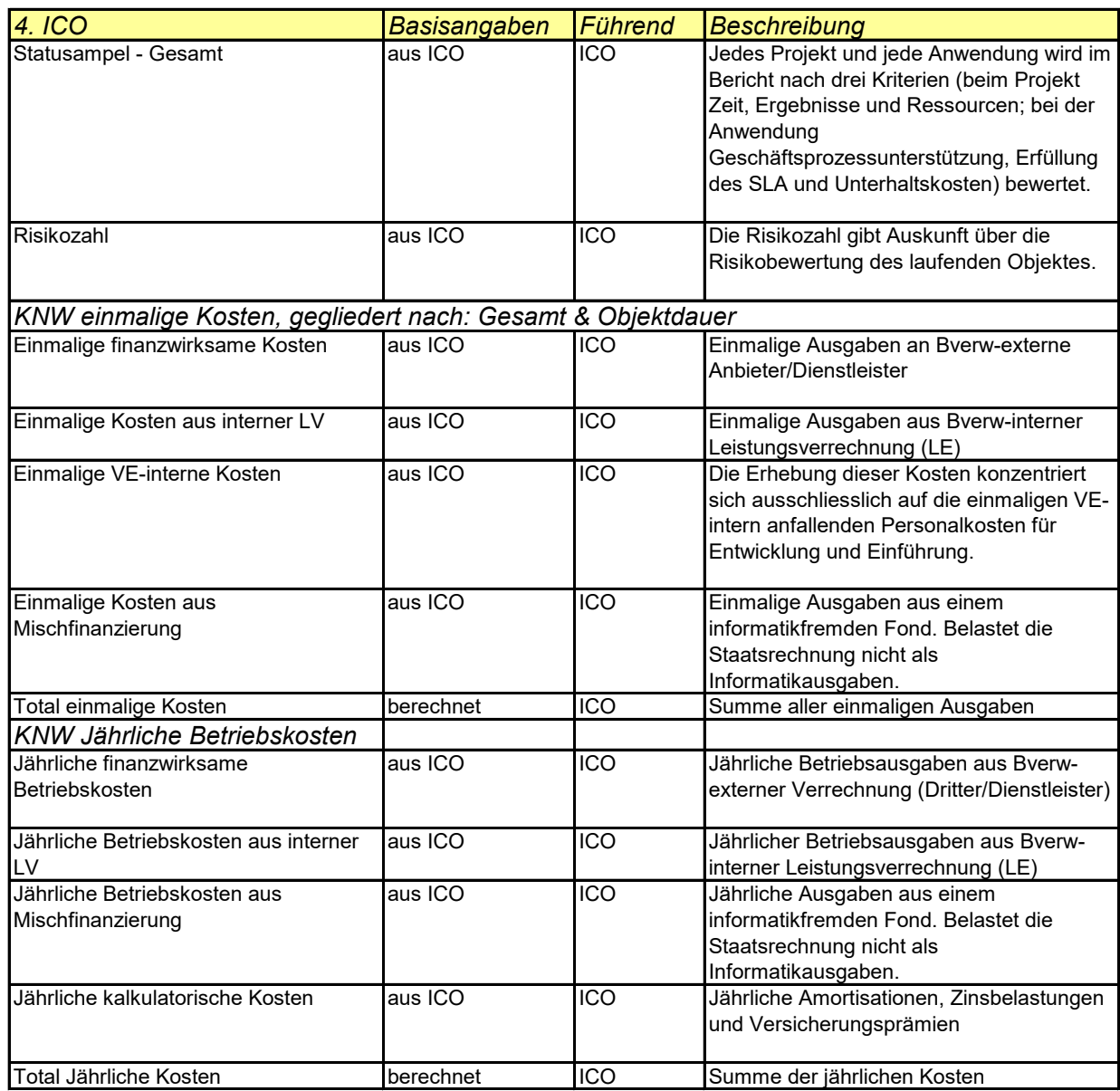

#### **3.1.1.5 Sicherheit**

Die Angaben zur Sicherheit eines IT-Objektes entstammen der *Schutzbedarfsanalyse (Schuban)*, welche zusammen mit dem SCO Bericht oder spätestens bei der Phase Voranalyse eines Projektes erhoben werden muss. Die Angaben geben erste Anhaltspunkte welche Anforderungen der Informationssicherheit berücksichtigt werden müssen. Die Schutzstufe je Objekt wird nicht automatisch in das Portfolio übernommen (Zukunft), sondern manuell nachgeführt. Der Stand der Sicherheitsanmeldung wird im Portfolio vermerkt.

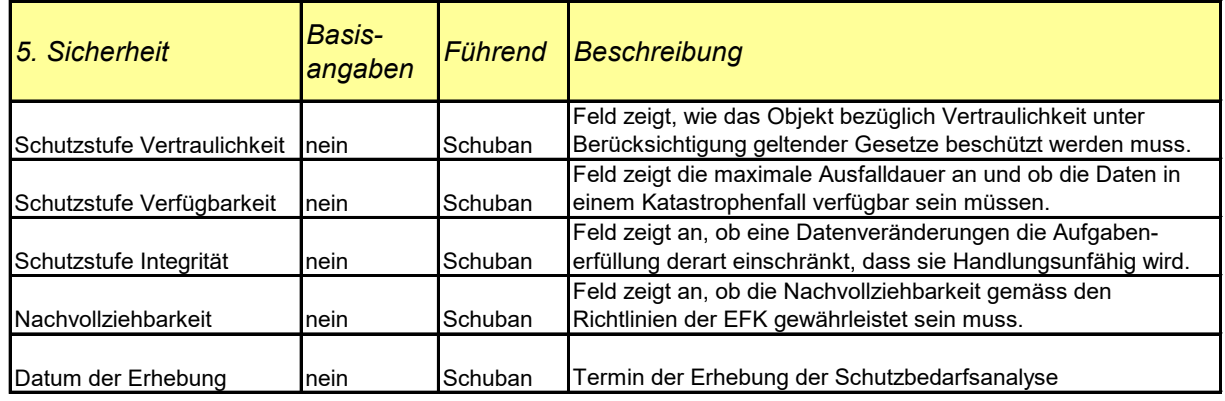

### **3.1.1.6 SLA, DLV, PVE und Verträge**

Die Angaben zu den Vereinbarungen und Verträge eines IT-Objekts stammen aus dem entsprechenden SLA- bzw. Anschaffungsprozess. Auch diese Angaben werden nicht automatisch im Sinne einer technischen Schnittstelle ins Portfolio überführt. Sie müssen von Hand nachgeführt werden. Inwiefern diese Felder geführt werden, ist im Rahmen des Tailoring zu entscheiden. Dieser Bereich ist bei der methodischen Umsetzung von 2. Priorität.

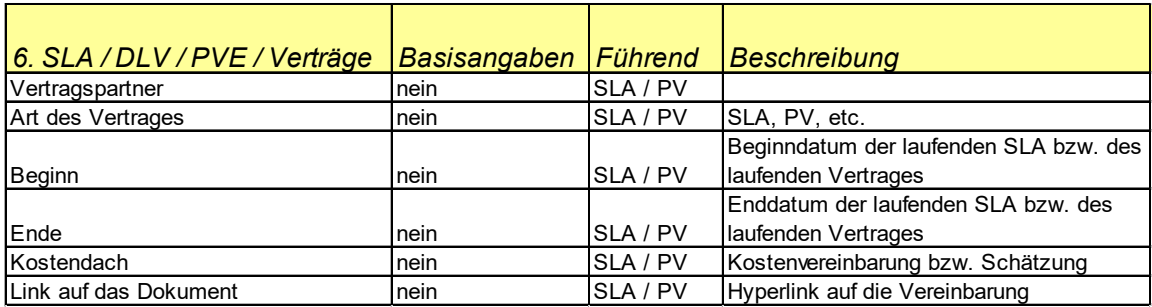

### **3.1.1.7 Leistungserbringer - LE**

Im Rahmen des Tailoring muss in jedem Departement bzw. VE entschieden werden, inwieweit Angaben des LE im gleichen Portfolio (wie die des Leistungsbezügers) geführt werden sollen. Diese Informationsgruppe wird im Rahmen der Einführung eine weitest gehende Anpassung der optionalen Felder erlauben müssen.

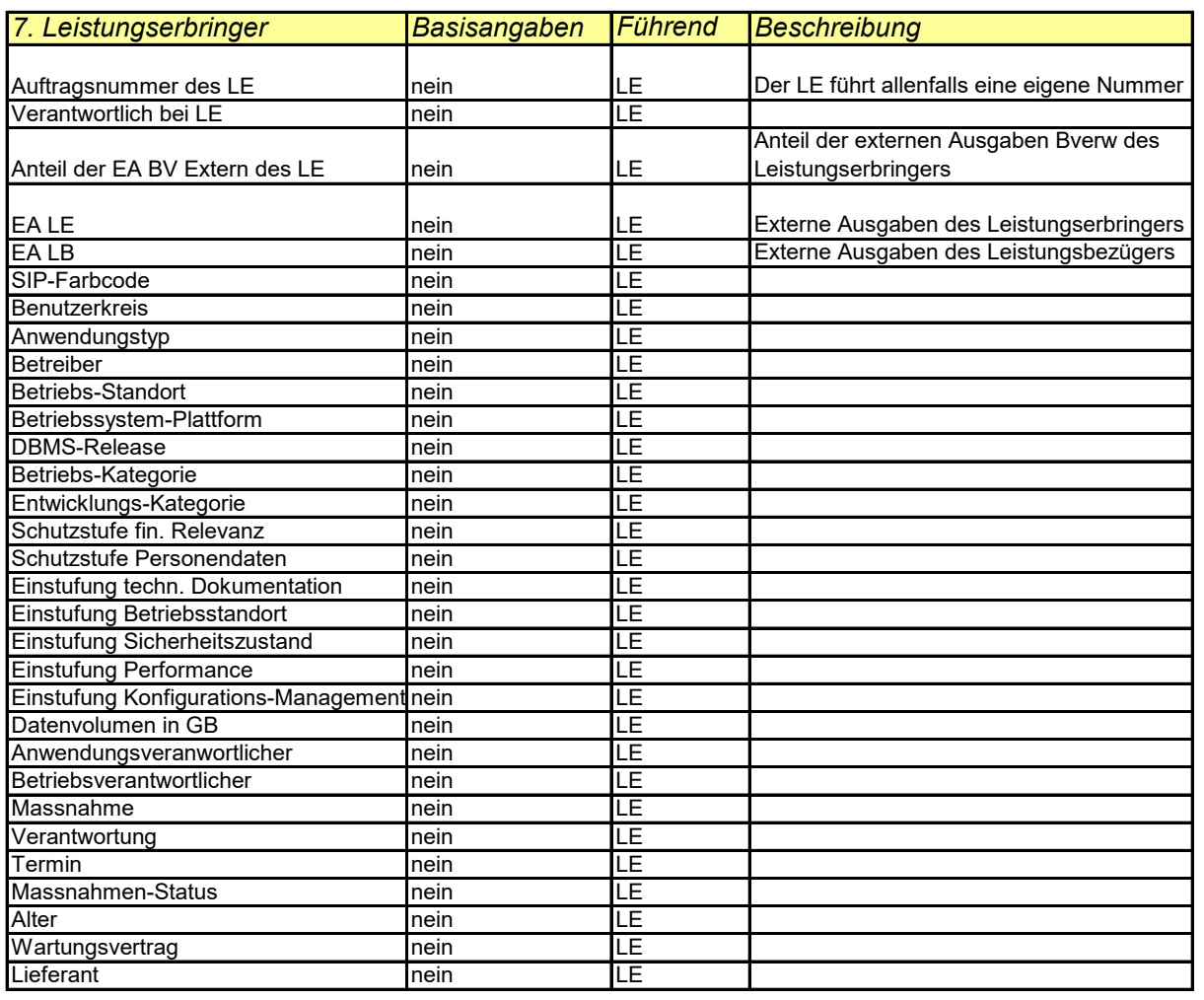

## **3.2 Portfoliomanagement**

**IT-Portfoliomanagement** bezeichnet die fortlaufende Optimierung, Visualisierung und Gesamtplanung des IT-Portfolios zur Unterstützung des Leistungsauftrages und der Strategie sowie die IT-Finanzplanung / Budgetierung. Im Vordergrund stehen die optimierte Allokation der Ressourcen, die Wahrnehmung von Synergien und die Reduktion der Risiken im Sinne des Gesamtoptimums.

### **3.2.1 Aktivitäten Portfoliomanagement**

Die Portfoliomanagement Aktivitäten fallen in den Sub-Sub-Prozessen P04.02.2 bis P04.02.5 an. Bei limitierten finanziellen und/oder personellen Ressourcen muss entschieden werden, welche Studien zu Projekten werden und welche Objekte verschoben werden. Bei extremer Ressourcenknappheit muss darüber nachgedacht werden, ob laufende Projekte unterbrochen oder abgebrochen werden. Als äusserste Massnahme kann zusätzlich das Einstellen von laufenden Anwendungen in Betracht gezogen werden.

Um die Entscheidungsträger (VE- bzw. Dep.-Leitung) bei der Entscheidungsfindung zu unterstützen, wird hier ein mögliches Portfolio-Bewertungskonzept vorgeschlagen. Es ist zu beachten, dass technische Systeme keinesfalls einen Entscheid abnehmen sollen, sondern lediglich in unterstützender Art und Weise Vorschläge aufbereiten. Ausserdem erlaubt ein solches System, Auswirkungen von Entscheiden ohne grossen Aufwand zu simulieren oder Varianten zu rechnen.

#### <span id="page-20-0"></span>**3.2.1.1 IT-Portfolio bewerten & optimieren**

Der Sub-Sub-Prozess "IT-Portfolio bewerten & optimieren" beschäftigt sich mit der Benotung der Bewertungskriterien pro Objekt. Ausserdem werden Abhängigkeiten zwischen den Objekten festgehalten und Muss-Objekte identifiziert. Der errechnete Objektwert kann als Grundlage für die Prioritätensetzung bei knappen Ressourcen verwendet werden. Auf diese Art kann sichergestellt werden, dass ein ausgewogenes Portfolio zur Realisierung vorgeschlagen wird.

Der Sub-Sub-Prozess P04.02.2 "IT-Portfolio bewerten & optimieren" besteht aus den folgenden Aktivitäten:

- Bestimmen der Wichtigkeit (Objektwert / Priorität) jedes Objektes
- Abbrechen bzw. unterbrechen von Objekten
- Korrekturen bedingt durch Abhängigkeiten unter den Objekten
- Allfällige Anpassungen um ein ausgewogenes Portfolio zu erhalten

Nachfolgend werden die einzelnen Arbeitsschritte detailliert beschrieben:

#### **Bestimmen der Wichtigkeit (Objektwert / Priorität) jedes Objektes**

Die Bewertung der einzelnen Objekte im Portfolio erfolgt durch objektiv messbare und gemeinsam festgelegte und verabschiedete Bewertungskriterien. Dabei kann es sich um n-Bewertungskriterien handeln, welche untereinander bezüglich ihrer Bedeutung gewichtet werden. Ein Bewertungskriterium kann sich aus mehreren Unterbewertungskriterien zusammensetzen, welche ebenfalls untereinander gewichtet sind. Die Benotung der Kriterien erfolgt aufgrund eines vorgegeben Rasters (z.B. Noten 0 bis 3).

Informationen, wie diese Bewertungskriterien aufgrund der kritischen Erfolgsfaktoren abgeleitet werden können, finden sich im Anhang [F.](#page-33-0)

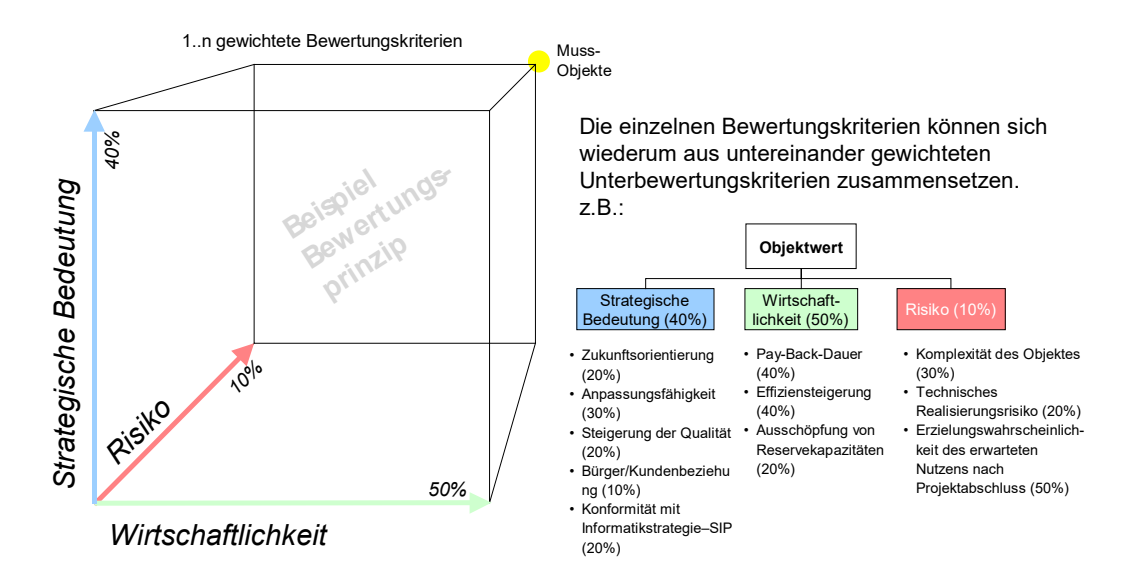

<span id="page-21-0"></span>Abbildung 10: Beispiel Bewertungsprinzip mit 3 Bewertungskriterien

In der [Abbildung 10](#page-21-0) wird ein Beispiel mit drei Bewertungskriterien (Strategische Bedeutung, Wirtschaftlichkeit und Risiko) dargestellt. Die jeweiligen Bewertungskriterien setzen sich aus einem bis zwei Unterkriterien zusammen. Es gilt zu beachten, dass das Bewertungskriterium Risiko über eine invertierte Ausprägungsskala verfügt.

Der aufgrund der objektspezifischen Bewertung der Bewertungsunterkriterien entstehende Vektor (Strategische Bedeutung, Wirtschaftlichkeit, Risiko) kann in einen Objektwert umgerechnet werden. Dieser Objektwert ergibt eine Realisierungsreihenfolge (Priorität) unter den Objekten. Umso höher der Objektwert ist, umso "wertvoller" ist das Objekt und sollte bei der Priorisierung anderen Objekten vorgezogen werden.

Die Bewertung eines Objektes auf Stufe Departement und auf Stufe VE können sich nicht unterscheiden! Im Normalfall definiert jede VE ihre eigenen Kriterien autonom. Das Departement kann - falls gewünscht - departementale Bewertungskriterien vorgeben. Ändert das Departement in diesem Fall Kriterien ab, dann hat sie dies den VE mitzuteilen. Damit kann nur bedingt der Fall eintreten, dass auf Stufe Departement Abweichungen in der Beurteilung von Objekten zu Diskussionen führen.

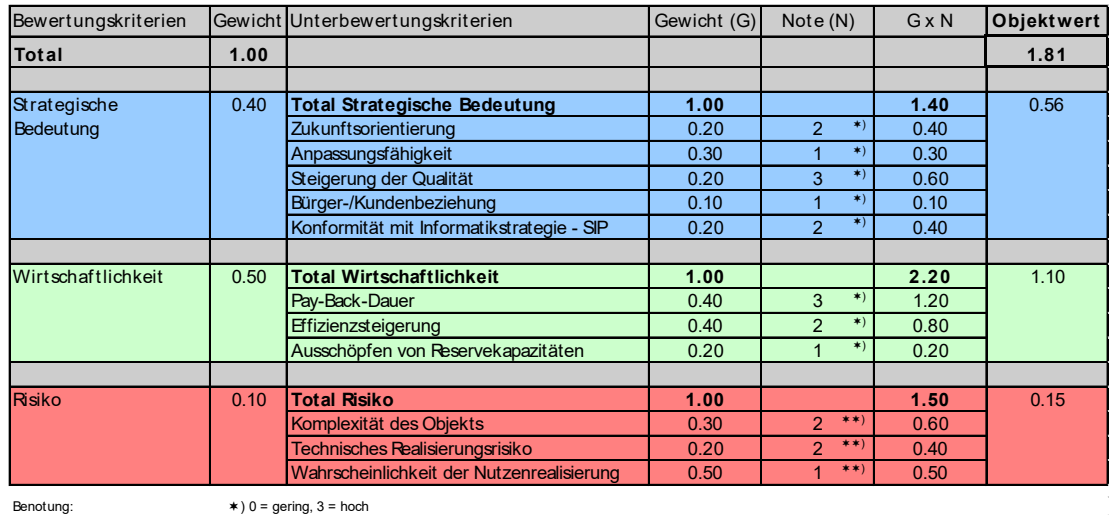

 $\ast \ast$ ) 0 = hoch/riskant, 3 = unproblematisch

<span id="page-21-1"></span>Abbildung 11: Beispielberechnung des Objektwertes mit drei Bewertungskriteriengruppen

#### *Muss-Objekte:*

Objekte, welche keinen Aufschub dulden, z.B. Anpassungen an einer Applikation aufgrund von neuen gesetzlichen Anforderung oder Ablösungszwang einer nicht mehr gewarteten Plattform/Anwendung, werden als Muss-Objekte definiert. Unter welchen Bedingungen ein Objekt den Muss-Status erhält wird aufgrund von vorab vereinbarten Kriterien definiert und pro Objekt begründet. Muss-Objekte erhalten bei der Optimierung automatisch den höchsten Wert. Übersteigt die Anzahl an Muss-Objekte die Restriktionen, können diese ebenfalls anhand der Bewertungskriterien benotet werden. Dadurch wir auch innerhalb der Muss-Objekte eine Reihenfolge definiert, welche bei der Entscheidungsfindung Anhaltspunkte liefert.

#### **Abbrechen bzw. unterbrechen von Objekten**

Aufgrund der verfügbaren Controllinginformationen aus dem ICO oder aus Aspekten der Portfoliogesamtsicht muss hinterfragt werden, ob es Objekte gibt, welche nicht mehr weitergeführt werden sollten. Der Objektwert liefert einen Anhaltspunkt bezüglich der aktuellen Bedeutung des Objektes und kann bei der Entscheidungsfindung einbezogen werden.

#### **Korrekturen bedingt durch Abhängigkeiten unter den Objekten**

Der errechnete Objektwert muss natürlich korrigiert werden, wenn z.B. von einem Objekt mit tiefer Priorität ein Objekt mit sehr hoher Priorität abhängt. Ein typisches Beispiel wäre ein Web-Plattformprojekt, welches als Voraussetzung für weitere wichtige Projekte dienen kann. Objekte können sich aber auch gegenseitig ausschliessen. Dies wird insbesondere dann der Fall sein, wenn sich Objekte inhaltlich weitgehend überschneiden und konkurrenzieren. Selbstverständlich wird in solchen Fällen nur ein Objekt realisiert. Bei den Objektabhängigkeiten lassen sich nun verschiedene Ausprägungen unterscheiden:

- -1 Zwei Objekte schliessen sich gegenseitig aus
- 0 Es bestehen keine nennenswerten Abhängigkeiten zwischen zwei Objekten
- 1 Es bestehen wesentliche inhaltliche Abhängigkeiten (z.B. Unterstützung des gleichen Geschäftsprozesses)
- 2 Es bestehen klare zeitliche und allenfalls inhaltliche Abhängigkeiten (Vorgänger bzw. Nachfolger)

#### *Empfehlung:*

Es sollte vermieden werden, in einem Portfolio längerfristig Objekte zu führen, welche sich gegenseitig ausschliessen (Typ: -1).

Um die Portfolio-Optimierung nicht zu verkomplizieren, sollte in solchen Fällen das eine Objekt gelöscht werden oder beide Objekte zu einem Objekt zusammengefasst werden. Idealerweise wird z.B. im Rahmen einer Vorstudie entschieden, welchem Objekt mit Vorteil der Vorzug gegeben wird.

Die **Objektabhängigkeitenmatrix** bietet die Möglichkeit, die wichtigsten Abhängigkeiten zu erkennen. Beispiel: Objekt 1 ist inhaltlich abhängig (Typ 1) vom Objekt 4. Objekt 1 ist Voraussetzung für Objekt 4 (terminlich abhängig (Typ 2)). Es bestehen keine weiteren nennenswerten Abhängigkeiten (Typ 0) zwischen den vier Objekten.

P021 – Weisungen zum IKT-Portfoliomanagement, Version 1.2 – Beilage 1

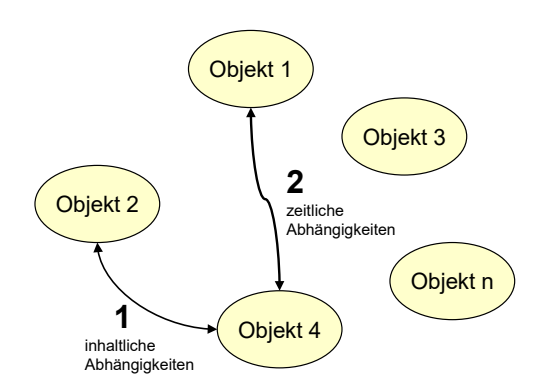

Abbildung 12: Beispiel von Beziehungen zwischen Objekten

Die nachfolgende Matrix zeigt die entsprechenden Abhängigkeiten zwischen den Objekten:

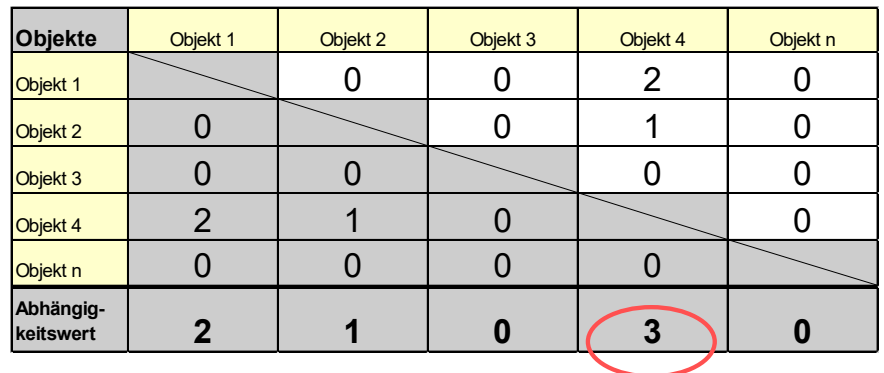

Abbildung 13: Beispiel einer Matrix der Abhängigkeiten zwischen den Objekten

Die Matrixfelder sind an der Diagonalen gespiegelt, denn die Abhängigkeit von "Objekt x" zu "Objekt y" ist gleich wie die Abhängigkeit von "Objekt y" zu "Objekt x". Die Spaltensumme (Ab*hängigkeitswert*) ermöglicht es, die bezüglich Abhängigkeit wichtigsten Objekte rasch zu erkennen. Dies vereinfacht den Aufbau und die Erfassung der Abhängigkeiten.

#### **Ausgewogenes Portfolio**

Meist wird ein möglichst ausgewogenes Objekt-Portfolio angestrebt. Mittels Portfolioanalyse kann einfach festgestellt werden, ob das Ziel-Portfolio diese Anforderung erfüllt. Nachfolgend zwei Beispiele:

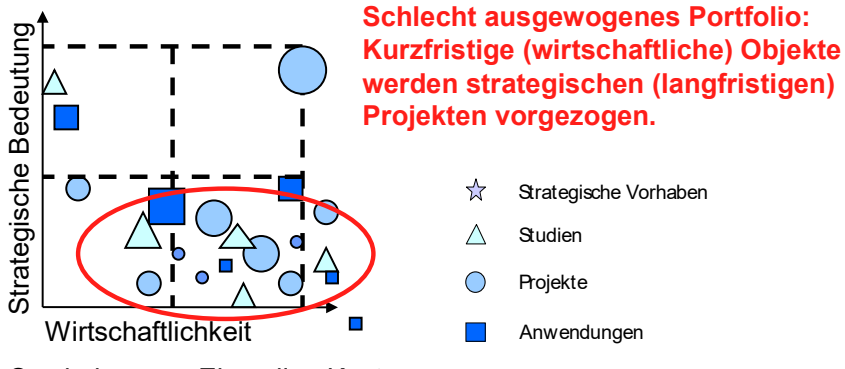

Symbolgrösse: Einmalige Kosten

<span id="page-23-0"></span>Abbildung 14: Beispiel 1 für ein schlecht ausgewogenes Portfolio

Das Portfolio in der [Abbildung 14](#page-23-0) zeigt eine Häufung von Objekten im unteren rechten Quadranten. Dies lässt darauf schliessen, dass nur sehr wirtschaftlich orientierte Objekte durchgeführt werden. Längerfristige Aspekte (Strategische Bedeutung) wurden vernachlässigt. Ein solches Portfolio ist für eine Unternehmung, welche das kurzfristige Überleben sicherstellen muss, optimal. Für ein Unternehmen mit längerfristiger Ausrichtung wäre es aber wahrscheinlich zu kurzsichtig. Um den Objekt-Mix in diesem Portfolio zu verbessern, könnte z.B. bewusst zugunsten eines strategisch orientierten Objekts (Quadrant: oben/links) auf ein wirtschaftliches (Quadrant: unten/rechts) verzichtet werden.

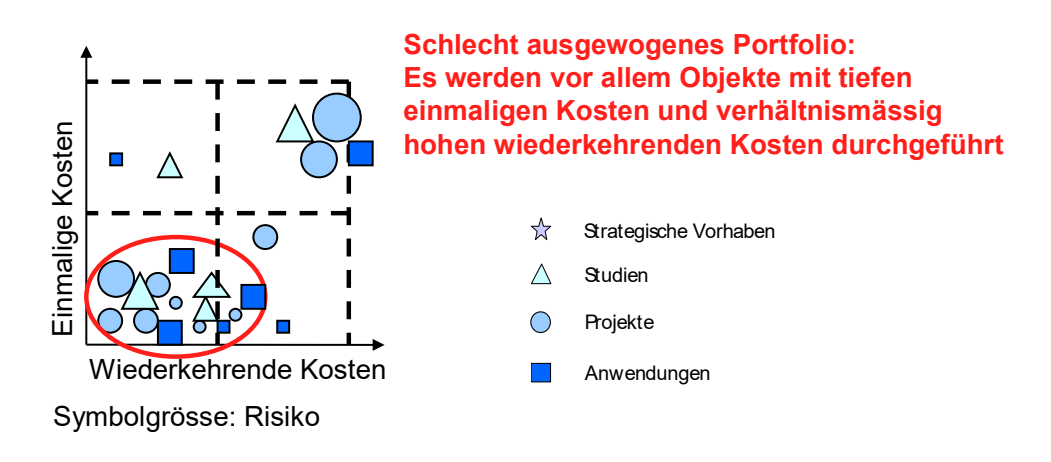

<span id="page-24-0"></span>Abbildung 15: Beispiel 2 für ein schlecht ausgewogenes Portfolio

Das Portfolio in der [Abbildung 15](#page-24-0) zeigt eine Konzentration der Objekte entlang der X-Achse (wiederkehrende Kosten). Dies lässt darauf schliessen, dass viele Objekte vorhanden sind, bei denen die wiederkehrenden Kosten deutlich über den Einmaligen Kosten liegen. Wird diese Philosophie weiterverfolgt, werden die wiederkehrenden Kosten in Zukunft massiv steigen, so dass keine Mittel mehr für neue Investitionen vorhanden sind.

Was unter einem ausgewogenen Portfolio zu verstehen ist, muss vorab von der Leitung festgelegt werden.

Denkbar wäre z.B. eine Überprüfung, ob nicht zu viele risikobehaftete Objekte in Planung sind, sondern auch bewusst kleine risikoarme Objekte ausgewählt werden (Objekterfolgsquote steigern). Auch kann z.B. eine Verwaltungseinheit mit einem Objekt berücksichtigt werden, welche aufgrund des Projektwertes keine Objekte zugedacht bekäme (Gerechtigkeit).

#### **3.2.1.2 IT-Portfolio aufbereiten und abstimmen**

Das bewertete Portfolio wird in verschiedenen Auswertungen aufbereitet. Ausserdem erfolgt eine Abstimmung bezüglich Ressourcenverfügbarkeit mit dem Leistungserbringer (LE). Dach wird das Portfolio der VE-Leitung und der Department-Leitung zwecks Freigabe vorgelegt.

Der Sub-Sub-Prozess P04.02.3 "IT-Portfolio aufbereiten & abstimmen" besteht aus den folgenden Aktivitäten:

- Abstimmen und Vornahme allfälliger Korrekturen bedingt durch die Ressourcenverfügbarkeiten (sowohl LE als auch LB)
- Abstimmung mit der VE-Leitung und der Departements-Leitung (Korrekturen aufgrund von übergeordneten Abhängigkeiten/Vorgaben)

#### **Ressourcenverfügbarkeiten**

Es kann vorkommen, dass ein Objekt aus Mangel an spezifisch für dieses Objekt benötigten Ressourcen trotz hohem Objektwert nicht durchgeführt werden kann. Das Portfolio ist auf seine Umsetzbarkeit bezüglich Ressourcenverfügbarkeit zu prüfen. Da hier vor allem LE Ressourcen oft einen Engpass bilden, erfolgt diese Abstimmung mit dem LE. Um die Identifikation solcher Ressourcenprobleme zu vereinfachen, können verschiedene Darstellungen wie ein Belastungsdiagramm pro Ressource verwendet werden.

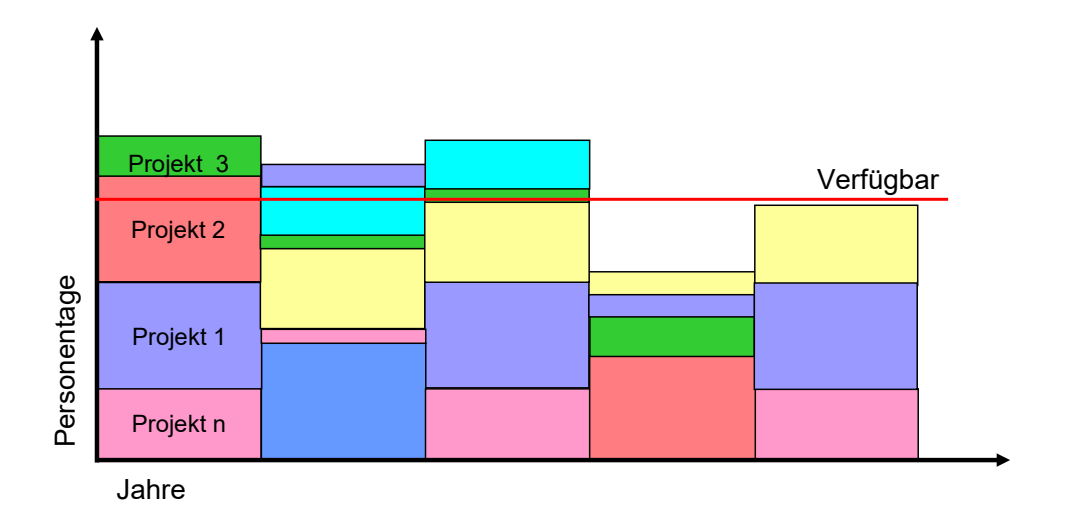

<span id="page-25-0"></span>Abbildung 16: Beispiel einer Ressourcengrafik für die Ressource "SAP ABAP Entwickler"

[Abbildung 16](#page-25-0) zeigt die Belastung einer spezifischen als kritisch (überlastet) eingestuften Ressource. Übersteigt der durch Objekte gebundene Ressourcenbedarf die verfügbare Menge, müssen Massnahmen getroffen werden. Dies können z.B. sein:

- Streichen bzw. verschieben von Projekten, welche die Ressource stark belasten
- Einsatz von Externen, sofern dies aufgrund des Aufgabengebietes und der Finanzen möglich ist
- Ausbau der Ressourcenkapazität durch Neueinstellungen oder Umschulungen

Ein Nebeneffekt einer solchen groben Ressourcenplanung ist die Möglichkeit den mittelfristigen Ressourcenbedarf (ca. 5 Jahre Horizont) genauer abschätzen zu können.

Bei der Ressourcenüberwachung ist es wichtig, sich auf wenige kritische Ressourcen zu beschränken, da die Ressourcenbestimmung pro Objekt einen erheblichen Aufwand verursacht.

#### **Abstimmung Leitung**

Im Zuge der Abstimmung mit der VE- bzw. Dep.-Leitung müssen, so weit dies noch nicht geschehen ist, übergeordnete Abhängigkeiten und Vorgaben berücksichtigt werden.

Verschiedene Darstellungsmöglichkeiten, welche sich für die Visualisierung des Portfolios eignen, sind in Abschnitt [3.2.2.3](#page-28-0) aufgezeigt.

#### **3.2.1.3 IT-Portfolio freigeben**

Ein IT-Portfolio wird regelmässig freigegeben (mindestens einmal jährlich im Rahmen der Budgetierung). Eine Freigabe kann aber auch dann erfolgen, wenn es Änderungen gibt, welche sich nicht nur auf einzelne Objekte auswirken, sondern das Portfolio als Ganzes betreffen.

Der Sub-Sub-Prozess P04.02.4 "IT-Portfolio freigeben" besteht aus den folgenden Aktivitäten:

- Formelle Freigabe des definierten Portfolios
- Historisierung der freigegebenen Portfoliodaten

#### **Freigabe und Historisierung**

Die Freigabe eines Portfolios definiert eine spezifische (selektionierte) Menge von Objekten als "freigegeben". Dieser Stand wird pro Objekt und im IPCO-Bericht dokumentiert bzw. historisiert.

#### **3.2.1.4 IT-Portfolio kommunizieren**

Das freigegebene Portfolio muss in der Folge in verschiedenen Formen kommuniziert werden. Hierfür müssen entsprechende Reports aufbereitet werden, welche das freigegebene Portfolio enthalten. Ausserdem erfolgt eine Kommunikation der Objekte des Portfolios im Sinne der Initialisierung von Schnittstelleninformationen gegenüber den technischen Umsystemen.

Der Sub-Sub-Prozess P04.02.5 "IT-Portfolio kommunizieren" besteht aus den folgenden Aktivitäten:

- Aufbereitung der IT-Portfolioangaben (strukturiert für Schnittstellen, unstrukturierte Reports)
- Kommunikation des freigegebenen IT-Portfolio

### **3.2.2 Ergebnisse Portfoliomanagement**

Das Ergebnis des Portfoliomanagements ist ein vereinbartes und zur Freigabe vorbereitetes IT-Portfolio. Dieses bildet die Grundlage für eine Budgetierung auf Objektebene. Die Ergebnisse können entweder in Form von Standardreports als auch durch einen Export in Büroautomationsanwendungen zur weiteren Bearbeitung erstellt werden.

#### **Grundsätzliche Portfoliovisualisierungsmöglichkeiten**

Folgende Darstellungsmöglichkeiten kommen zur Anwendung:

- Listen Portfolioübersicht
- Finanzplanung
- Portfoliodarstellungen
- Spinnengraphen
- Belastungsdiagramme

#### **3.2.2.1 Portfolioübersicht**

Die Menge aller Objekte des IT-Portfolios lässt sich zunächst als "Portfolioübersicht" in Tabellenform darstellen [\(Abbildung 17\)](#page-27-0). Im angegebenen Beispiel wurde das Portfolio zur besseren Übersicht nach der Objektart strukturiert (strategische Vorhaben, Studien etc.).

Die Auswahl der Portfoliofelder kann benutzerdefiniert erfolgen. Als Auswahlfelder stehen die in Kapitel [3.1](#page-13-0) im Detail beschriebenen Datenfelder zur Verfügung (soweit sie in der konkreten Implementation vorgesehen sind).

| Portfolioreport Übersicht (gegliedert<br>nach Objektart) | Dst.-Nr | Objektnummer | Objektname | Planstart Datum | Effektives Startdatum | Dauer | Mussobjekt | Gesamt<br><b>Statusampel</b> | <b>Objektwert</b> | Risikozahl | Sicherheitsklasse | Architekturraster |
|----------------------------------------------------------|---------|--------------|------------|-----------------|-----------------------|-------|------------|------------------------------|-------------------|------------|-------------------|-------------------|
| <b>Strategische Vorhaben</b><br>Σ                        |         |              |            |                 |                       |       |            |                              |                   |            |                   |                   |
|                                                          |         |              |            |                 |                       |       |            |                              |                   |            |                   |                   |
|                                                          |         |              |            |                 |                       |       |            |                              |                   |            |                   |                   |
|                                                          |         |              |            |                 |                       |       |            |                              |                   |            |                   |                   |
| <b>Studien</b><br>Σ                                      |         |              |            |                 |                       |       |            |                              |                   |            |                   |                   |
|                                                          |         |              |            |                 |                       |       |            |                              |                   |            |                   |                   |
|                                                          |         |              |            |                 |                       |       |            |                              |                   |            |                   |                   |
|                                                          |         |              |            |                 |                       |       |            |                              |                   |            |                   |                   |
| Projekte<br>Σ                                            |         |              |            |                 |                       |       |            |                              |                   |            |                   |                   |
|                                                          |         |              |            |                 |                       |       |            |                              |                   |            |                   |                   |
|                                                          |         |              |            |                 |                       |       |            |                              |                   |            |                   |                   |
|                                                          |         |              |            |                 |                       |       |            |                              |                   |            |                   |                   |
| <b>Anwendungen</b><br>Σ                                  |         |              |            |                 |                       |       |            |                              |                   |            |                   |                   |
|                                                          |         |              |            |                 |                       |       |            |                              |                   |            |                   |                   |
|                                                          |         |              |            |                 |                       |       |            |                              |                   |            |                   |                   |
|                                                          |         |              |            |                 |                       |       |            |                              |                   |            |                   |                   |

<span id="page-27-0"></span>Abbildung 17: Beispielreport einer Portfolioübersicht

#### **3.2.2.2 Finanzplanung**

Ein Report mit dem Zweck der Unterstützung der Finanzplanung und -budgetierung wird in [Ab](#page-28-1)[bildung 18](#page-28-1) dargestellt.

Auch in diesem Report muss die Auswahl der Portfoliofelder benutzerdefiniert erfolgen. Als Auswahlfelder stehen ebenfalls die oben erwähnten Datenfelder zur Verfügung, soweit diese in der konkreten Implementation der Methode auch geführt werden.

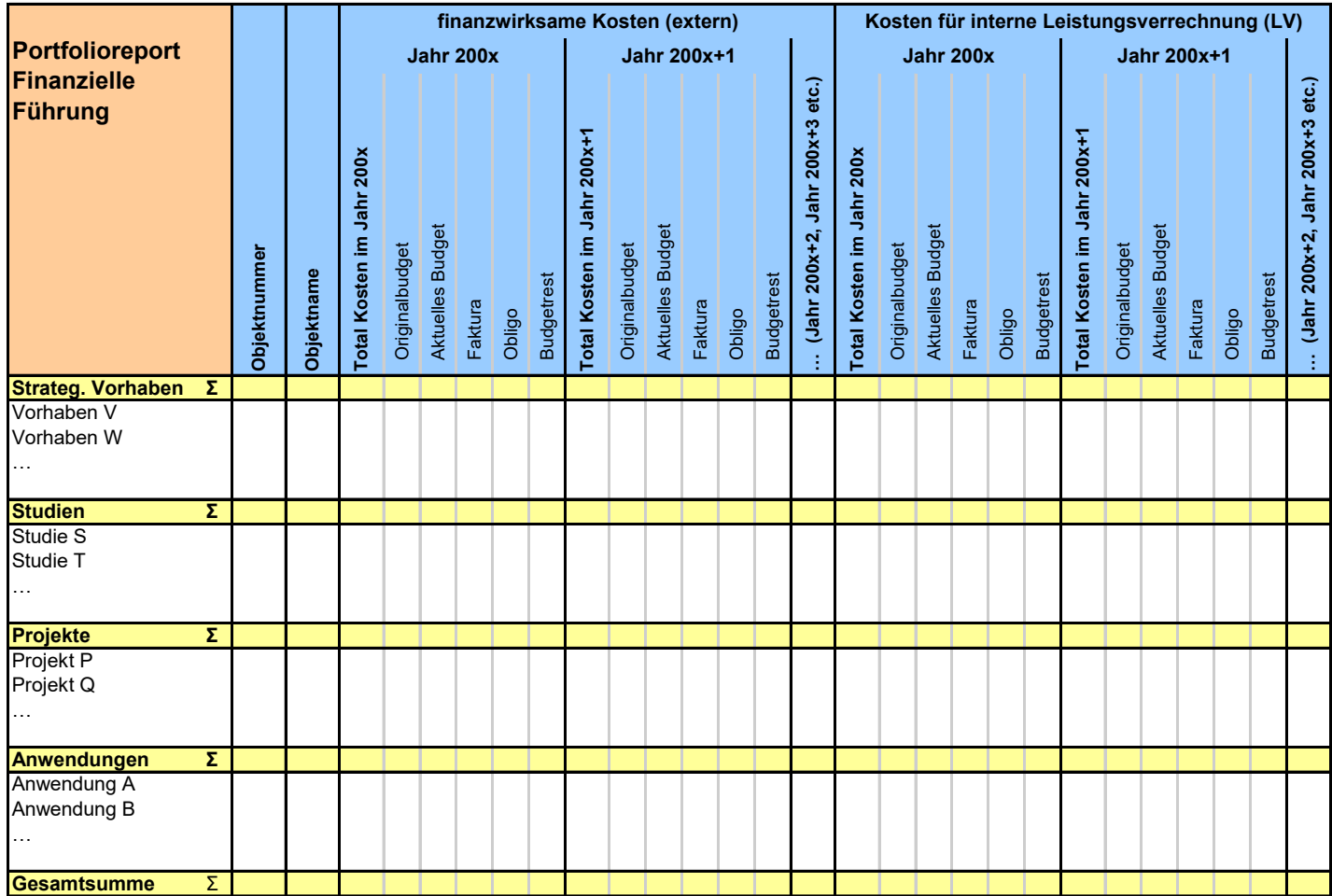

<span id="page-28-1"></span>Abbildung 18: Beispielreport zur Finanzplanung (inkl. interne LV)

#### <span id="page-28-0"></span>**3.2.2.3 Portfoliodarstellungen**

In der Portfoliodarstellung können bis zu fünf Dimensionen verwendet werden:

- 1. Y-Achse
- 2. X-Achse
- 3. Symbol-Grösse
- 4. Symbol-Art
- 5. Symbol-Farbe

Im ICO und ITP sind Standardsymbole für Studien (Dreieck), Projekte (Kreis), Anwendungen (Viereck) und strategische Vorhaben (Stern) definiert worden (vgl. Anhang [D\)](#page-31-0).

In der [Abbildung 19](#page-29-0) wurden vier Dimensionen verwendet. In der Y-Achse werden die jährlichen Kosten dargestellt (gross-klein). In der X-Achse die Wirtschaftlichkeit. Die Symbolgrösse stellt das Risiko dar (klein – gross). Aufgrund des Symbols und der korrespondierenden Farbe lässt sich die Objektart erkennen. Unsere Zielobjekte befinden sich im Quadranten oben/rechts. Es handelt sich dabei um Objekte mit kleinen Kosten und hoher wirtschaftlicher Bedeutung. Innerhalb des Quadranten oben rechts sind die kleineren Dreiecke besonders interessante Studien, welche gestartet werden sollten.

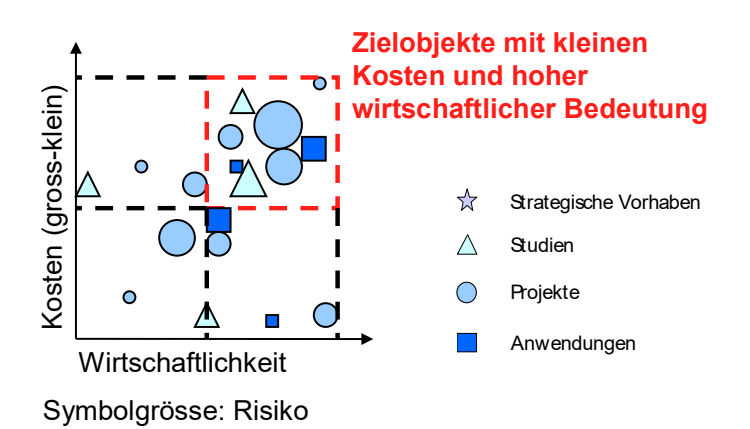

<span id="page-29-0"></span>Abbildung 19: Beispiel Portfoliovisualisierung der Zielobjekte

Im Portfolio [\(Abbildung 20\)](#page-29-1) wurde versucht, wichtige und kritische Objekte zu identifizieren. Alle im Quadranten (oben/rechts) platzierten Objekte sind riskante, aber strategisch bedeutungsvolle Objekte. Innerhalb des Quadranten sind besonders die Objekte mit einem grossen Symbol kritisch, da hier der Investitionsbetrag zudem hoch ist.

Eine Massnahme hieraus könnte z.B. sein, dass alle Projekte (Kreis) einem erweiterten Projektcontrolling (PCOE) und alle Anwendungen (Quadrate) einem erweiterten Anwendungscontrolling (ACOE) unterzogen werden.

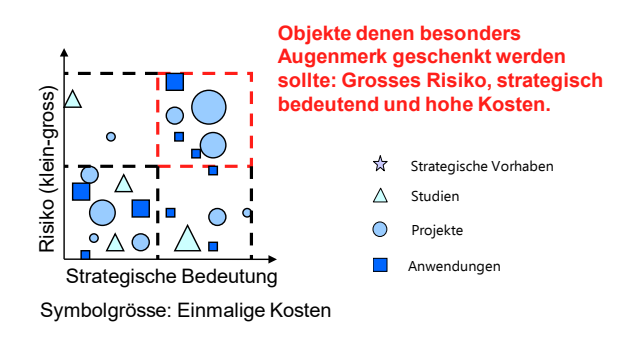

<span id="page-29-1"></span>Abbildung 20: Beispiel Portfoliovisualisierung besonderer Projekte

Weiter sinnvolle Portfoliodarstellungen wären z.B.:

- Jährlicher Nutzen/jährliche Kosten
- Einmalige Kosten/Nutzen/Statusampel
- Wirtschaftlichkeit/Strategische Bedeutung/Risiko

#### **3.2.2.4 Spinnengraphen**

Spinnengraphen können auch als Fingerabdruck eines IT-Portfolios bezeichnet werden. Im nachfolgenden Beispiel sind alle Bewertungskriteriengruppen und der Objektwert als Achsen definiert worden.

P021 – Weisungen zum IKT-Portfoliomanagement, Version 1.2 – Beilage 1

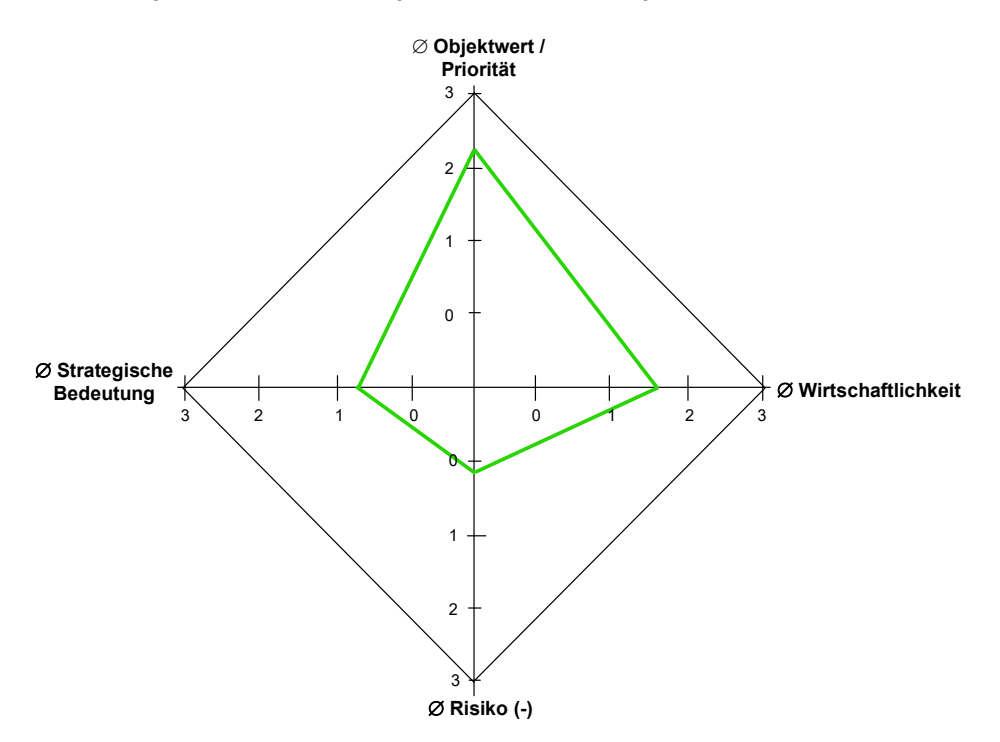

<span id="page-30-0"></span>Abbildung 21: Fingerabdruck von wirtschaftlich orientierten Portfolios mit kleinem Gesamtrisiko

Bei dem in [Abbildung 21](#page-30-0) dargestellten Portfolio handelt es sich um ein eher wirtschaftlich ausgerichtetes Portfolio mit einem sehr kleinen durchschnittlichen Risiko. Durch die hohe Gewichtung der Wirtschaftlichkeit ist demzufolge auch der durchschnittliche Objektwert eher hoch.

In Spinnengraphen können fast beliebig viele Achsen dargestellt werden. Grundsätzlich eignet sich jedes Bewertungskriterium bzw. jedes Unterbewertungskriterium als Achse. Auch können z.B. die durchschnittlichen einmaligen Kosten pro Projekt, die durchschnittliche Projektdauer oder das durchschnittliche Anwendungsalter als Achse dienen.

#### **3.2.2.5 Belastungsdiagramme**

Neben Belastungsdiagrammen zu kritischen personellen Ressourcen, können z.B. auch die Objektkosten über den Planungshorizont aufgeführt werden [\(Abbildung 22\)](#page-30-1).

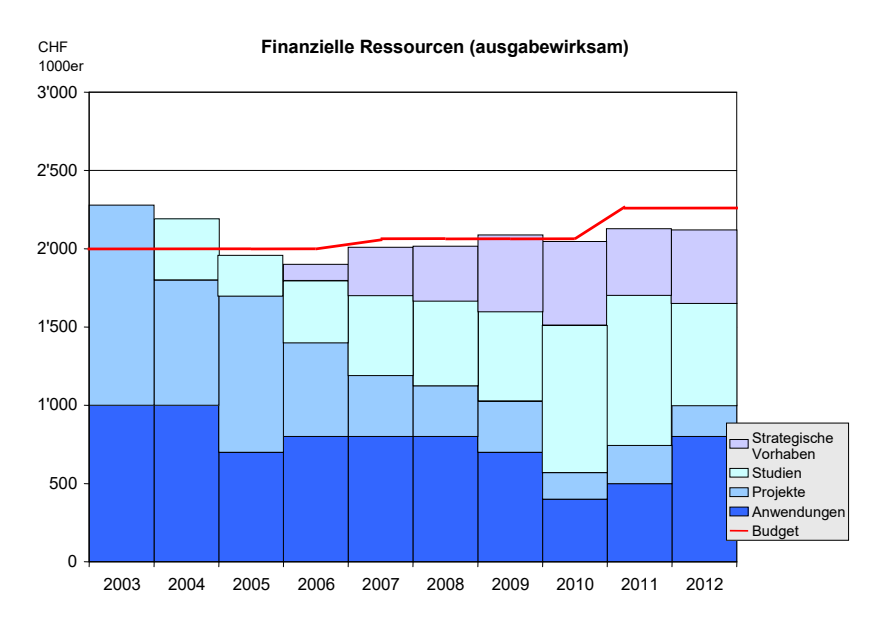

<span id="page-30-1"></span>Abbildung 22: Beispiel eines Belastungsdiagrammes

# **Anhänge**

## **A. Änderungen gegenüber Vorversion (diese Beilage)**

Übernahme der gültigen Vorlage für Beilagen zu IKT-Vorgaben, ohne inhaltliche Änderungen.

## **B. Referenzen (diese Beilage)**

Keine

## **C. Abkürzungen (diese Beilage)**

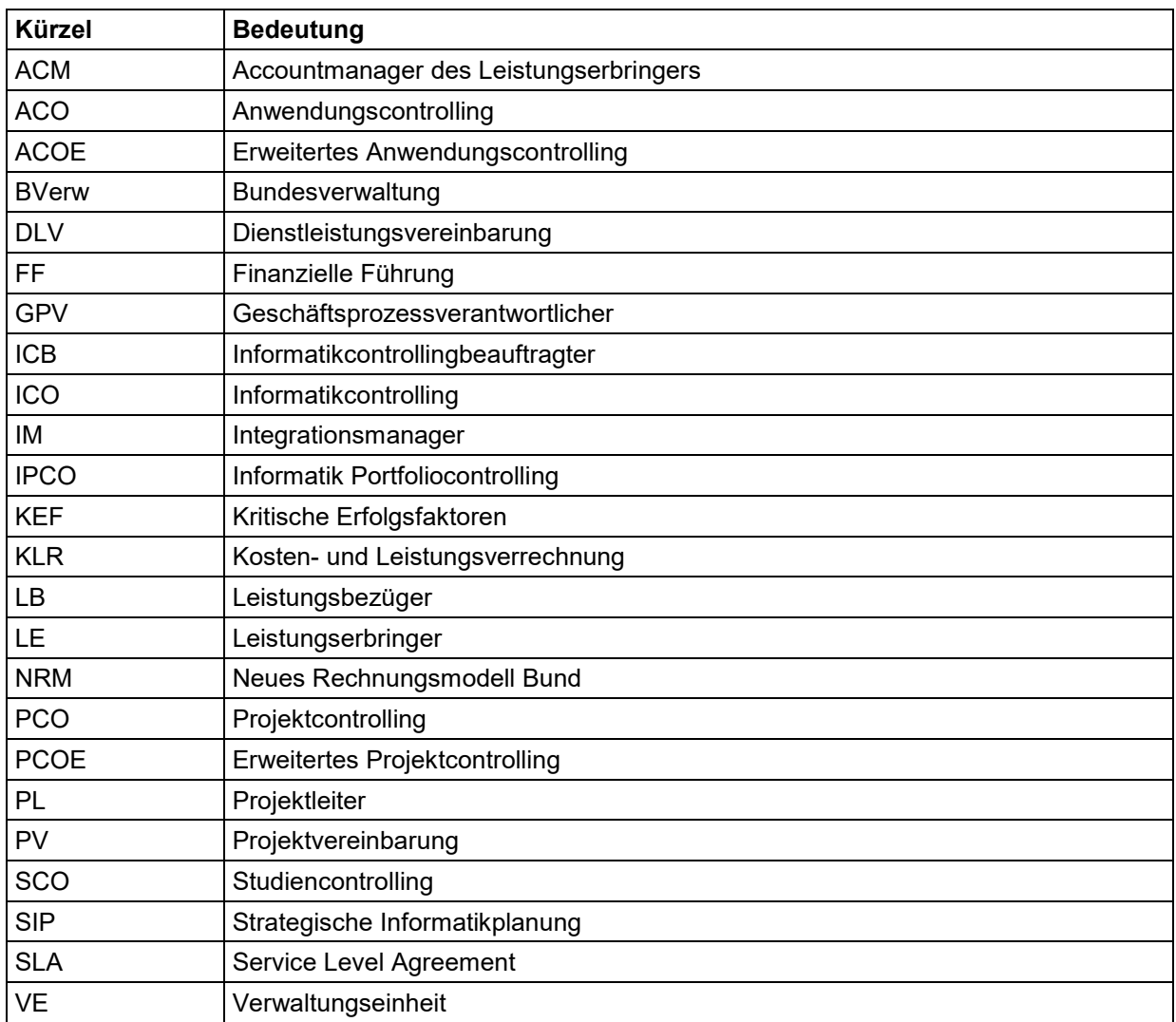

## <span id="page-31-0"></span>**D. Grafische Symbole**

- $\frac{1}{2}$ Strategische Vorhaben
- $\triangle$ Studien
- $\bigcirc$ Projekte
- $\mathcal{L}^{\text{max}}$ Anwendungen

## <span id="page-32-0"></span>**E. Übersicht Begriffe**

#### **IT-Portfolio**

Ein IT-Portfolio entspricht der Summe aller IT-Objekte einer Organisationseinheit (Studien, Projekte, Anwendungen und strategische Vorhaben). Das IT-Portfolio dokumentiert die Objekte und setzt bestehende und geplante Objekte in Beziehung zueinander.

#### **IT-Portfoliomanagement**

IT-Portfoliomanagement bezeichnet die fortlaufende Optimierung, Visualisierung und Gesamtplanung des IT-Portfolios zur Unterstützung des Leistungsauftrages und der Strategie sowie die IT-Finanzplanung / Budgetierung. Im Vordergrund stehen die optimierte Allokation der Ressourcen, die Wahrnehmung von Synergien und die Reduktion der Risiken im Sinne des Gesamtoptimums.

#### **VE-Portfolio**

Jede VE erstellt ein Portfolio und priorisiert die Objekte gemäss Kriterien und Vorgaben. Bundes- und departementale Objekte werden im Rahmen von "**virtuellen VE**" ebenfalls als VE-Portfolio geführt (sie definieren keine "Departementsportfolios" – s. unten). Kleinere VE können vom Departement zu einer "virtuellen VE" zusammengefasst und bei der Portfolioerstellung unterstützt werden (treuhänderisch). Ein LE verfügt über ein VE-Portfolio für eigene Objekte und ein "Auftragsportfolio", welches jene Objekte enthält, die für den LB im Sinne eines Auftrages abgedeckt werden.

#### **Departementsportfolio**

Als Departementsportfolio wird der **Zusammenzug der VE-Portfolios des Departements** (inkl. aller virtueller VE) bezeichnet. Auf Stufe Departementsportfolio erfolgt keine Verdichtung, Aggregation oder automatische Neu-Priorisierung über die VE-Portfolios hinweg. Das "Departementsportfolio" dient schwergewichtig der Informationsaufbereitung und als Hilfsmittel zur Diskussion der IT-Verantwortlichen sowie zum Abgleich der Planung (Dep. Budget).

#### **Bundesportfolio**

Ein Bundesportfolio ist nicht vorgesehen. Programme und bundesweite ICO-Objekte werden allerdings durch den IM Bund als "virtuelle VE" auf Stufe Bund geführt. Weder Programme noch bundesweite ICO-Objekte definieren ein "Portfolio Bund" oder ein "Bundesportfolio". Die ICO-Methode bedient die Stufe Bund durch das ICO Cockpit Bund (IPCO-Bericht Bund).

#### **Strategisches Vorhaben**

"Ein (strategisches) Vorhaben definiert einen erkannten Veränderungsbedarf zwischen dem aktuellen Zustand und dem angestrebten Soll-Zustand. Er wird durch eine Analyse der Soll- und Ist-Architekturen gewonnen. Ein Vorhaben verfügt über eine sachliche Zielsetzung, einen groben Terminplan, eine Abschätzung der benötigten Ressourcen (finanziell und personell) und über die Definition der Abhängigkeiten zu den übrigen Vorhaben. Im Unterschied zu einem Projekt ist jedoch die Art und Weise der Umsetzung, die konkrete Finanzierung, die Projektorganisation und die personelle Projektteambesetzung beim Vorhaben noch offen; diese Elemente werden erst im Rahmen der konkreten Projektplanung definiert. Ein Vorhaben ist in diesem Sinne ein planerisches Element." (Pörtig, Didisheim, 2001; Seite 15-16). Wichtig ist der Umstand, dass aus einem strategischen Vorhaben durchaus mehrere Studien hervorgehen können (0 bis n). Damit können strategische Vorhaben nicht Studien gleichgesetzt werden.

## <span id="page-33-0"></span>**F. Kritische Erfolgsfaktoren KEF**

Die Methodik der Kritischen Erfolgsfaktoren (KEF) findet in vielen Organisationen und Bereichen ihre Anwendung. Bei der Bestimmung der Bewertungskriterien können die KEF als Grundlage dienen. Daher werden im Nachfolgenden einige Angaben zu KEF gemacht.

Jede Stufe (Bund, Dep. und VE) kann ihre eigenen KEF bestimmen. Allerdings sind die Vorgaben der übergeordneten Stufe zu übernehmen und ggf. um zusätzliche KEF zu erweitern.

## **KEF**

Kritische Erfolgsfaktoren (KEF) sind die wenigen für einen Erfolg *massgebenden* Einflussfaktoren. Viele Faktoren bestimmen letztlich einen Erfolg. Das Konzept der Kritischen Erfolgsfaktoren geht aber von der Annahme aus, dass nur *wenige Faktoren* einen Erfolg *massgebend* beeinflussen (80/20-Regel). Diese Faktoren heissen Kritische Erfolgsfaktoren.

Die den KEF entsprechenden Kennzahlen sind zu verfolgen, damit Korrekturmassnahmen dort angesetzt werden, wo sie am meisten Wirkung versprechen. Meistens sind es 3 bis 6 Faktoren die den Erfolg hauptsächlich beeinflussen.

Die Technik der Kritischen Erfolgsfaktoren kann in einer Verwaltungseinheit als Arbeits- und Führungsinstrument angewendet werden, um die massgebenden Erfolgsfaktoren zu identifizieren. Es gilt diese KEF zu bestimmen und periodisch zu überprüfen.

Hauptsächlicher Nutzen der Bestimmung von Kritischen Erfolgsfaktoren sind:

- Konzentration des Blicks auf die wesentlichen Bestimmungsgrössen (Faktoren)
- Konzentration der (Führungs-)Ressourcen
- Unterstützung der Ausrichtung auf eine Strategie, ein Ziel
- Unterstützung der Kommunikation, das Marketing dieser Vorgaben

#### **Allgemeine Erfolgsfaktoren**

Die nachfolgenden allgemeinen Erfolgsfaktorkategorien sollen helfen die eigenen kritischen Erfolgsfaktoren festzulegen.

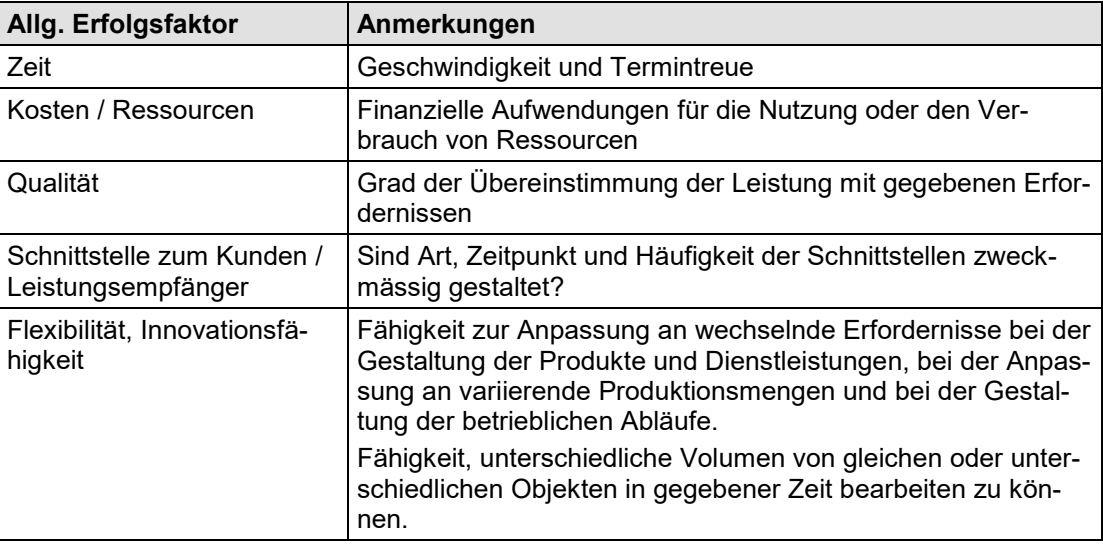

#### **Erfolgsfaktoren des Prozessablaufs**

#### **Bestimmung von KEF**

Die kritischen Erfolgsfaktoren können nur im Gespräch mit den Anwendern und den Führungskräften ermittelt werden, also durch Workshops oder Interviews. Die Beteiligten müssen zuvor mit dem Konzept der KEF vertraut gemacht werden. Dabei empfiehlt sich folgendes Vorgehen:

- Das KEF-Konzept sollte beispielsweise in einer einführenden Veranstaltung erläutert werden. Damit wird den Teilnehmern der Interviews/Workshops bereits vor dem Anlass Gelegenheit geboten, sich über mögliche KEF Gedanken zu machen.
- Die Interviews/Workshops finden mit der Gesamtleitung der betreffenden Verwaltungseinheit statt. Ein solcher Anlass kann durch eine externe Fachperson moderiert werden.
- Ausgehend vom Auftrag und den Zielen werden die (Dienstleistungs-)Produkte und (Kern-) Prozesse und anschliessend die entsprechenden Kritischen Erfolgsfaktoren der Verwaltungseinheit in einem kreativen Prozess ermittelt.
- Am Ende der Interviews/Workshops werden die ermittelten KEF konsolidiert und anschliessend durch die Gesamtleitung der Verwaltungseinheit verabschiedet und den beteiligten Mitarbeiter/innen kommuniziert.

Beispiel: Fragen zur Ermittlung der Erfolgsfaktoren von Geschäftsprozessen sind:

- In welchen drei Aufgaben würden sich ungenügende Leistungen am negativsten auf das Gesamtergebnis auswirken?
- Was möchten Sie nach längerer Abwesenheit zuerst wissen?
- Welches sind aus Ihrer Sicht die KEF Ihres Aufgabenbereichs?

Kritische Erfolgsfaktoren können hierarchisch strukturiert werden, z.B.:

- Aus den Erfolgsfaktoren einer VE resultieren die Erfolgsfaktoren ihrer (Dienst-) Leistungen, der Geschäftsprozessabläufe und schlussendlich die der Informatikobjekte.
- Oder aus den Erfolgsfaktoren der VE resultieren die Erfolgsfaktoren der kleineren Einheiten und schliesslich der einzelnen Stellen und Personen.

Beispiele von KEF sind in der nachfolgenden Tabelle aufgeführt:

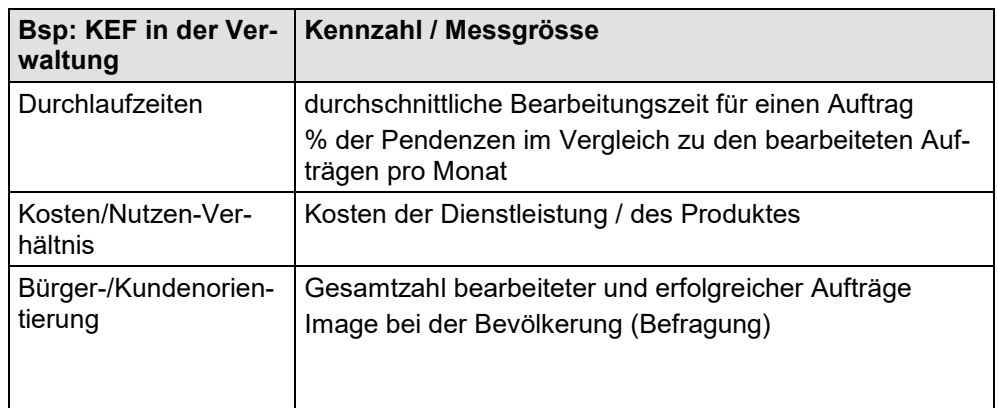

Jedem Kritischen Erfolgsfaktor können mehrere Kennzahlen zu dessen Messung zugeordnet werden. Die laufende Überwachung der einzelnen Kennzahlen / Messgrössen bildet eine wichtige Führungsgrundlage für die oberste Leitung der Verwaltungseinheit.

### **Kritische Erfolgsfaktoren und Informatik**

Informatiksysteme werden geschaffen, um die Verwaltungseinheit in ihrer Auftragserfüllung zu unterstützen. Da KEF die massgebenden Faktoren für eine erfolgreiche Zielerreichung einer Verwaltungseinheit sind, müssen auch Informatiksysteme bezüglich ihrer Unterstützung der KEF beurteilt werden.

#### **Bewertungskriterien**

Im Rahmen der Portfolio Optimierung werden die anstehenden Objekte bezüglich ihrer Bedeutung für die VE positioniert. Dazu werden vorgängig Bewertungsfaktoren, welche sich aus den KEF ableiten können definiert. Diese Kriterien sollen

- **gemeinsam** erarbeitet,
- nach einer **im voraus festgelegten** Periodizität überarbeitet,
- aber so **konstant** wie möglich gehalten werden.

Die einzelnen Unterbewertungskriterien lassen sich gruppieren. Dabei hat sich gezeigt, dass nachfolgende Gruppierungen zweckmässig sind. Natürlich können auch andere Gruppierungskriterien gewählt werden.

- **Strategische Bedeutung** (Strategieunterstützung bzw. -konformität) In wie weit unterstützt das Objekt die strategische Ausrichtung des Amtes (Unterstützung des Leistungsauftrages - nicht monetäre Faktoren)
- **Wirtschaftlichkeit** (Finanzielle Bedeutung, Rationalisierung) Wie rentabel ist das Objekt? Übertrifft der erwartete Nutzen den Aufwand? (Monetäre Faktoren)
- **Risiko** (Erfolgsrisiko) Kann das Projekt die Erwartungen bezüglich Nutzen, Kostenrahmen, Zeitvorgaben erfüllen? Ist die geplante Technologie umsetzbar?

Ein Beispiel eines möglichen Bewertungssystems findet sind in [Abbildung 10](#page-21-0) bzw. [Abbildung](#page-21-1)  [11](#page-21-1) im Abschnitt [3.2.1.1.](#page-20-0)

Für die Optimierung lassen sich beliebig viele Bewertungskriterien und Unterkriterien definieren. Die Kriterien werden auf der gleichen Stufe bezüglich ihrer Bedeutung untereinander gewichtet.

Nachfolgend sind einige Beispielbewertungskriterien aufgeführt gegliedert nach Strategischer Bedeutung, Wirtschaftlichkeit und Risiko.

#### **Beispielbewertungskriterien Strategische Bedeutung**

Die nachfolgenden Kriterien sind als SAMMLUNG sich teilweise auch ausschliessender Kriterien zu verstehen, aus denen jede Verwaltungseinheit für sich gültige Kriterien auswählen kann oder sich durch die genannten Kriterien inspirieren lassen kann. Ein Beispiel, welches direkt angewendet werden könnte, findet sich im Text (s. Abschnitt [3.2.1.1\)](#page-20-0).

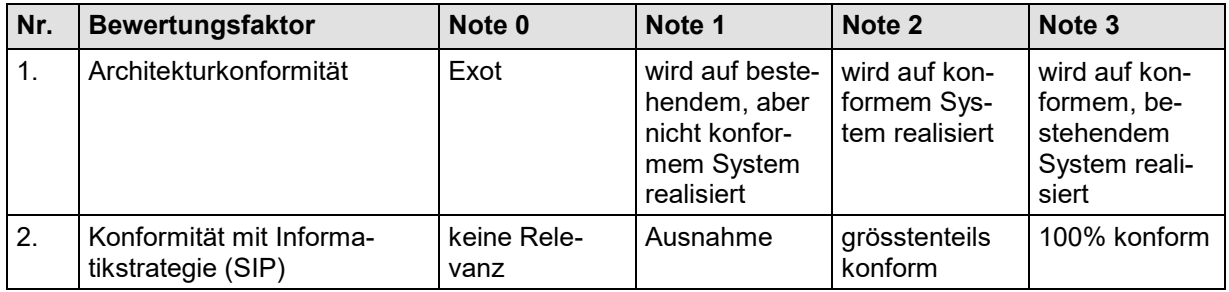

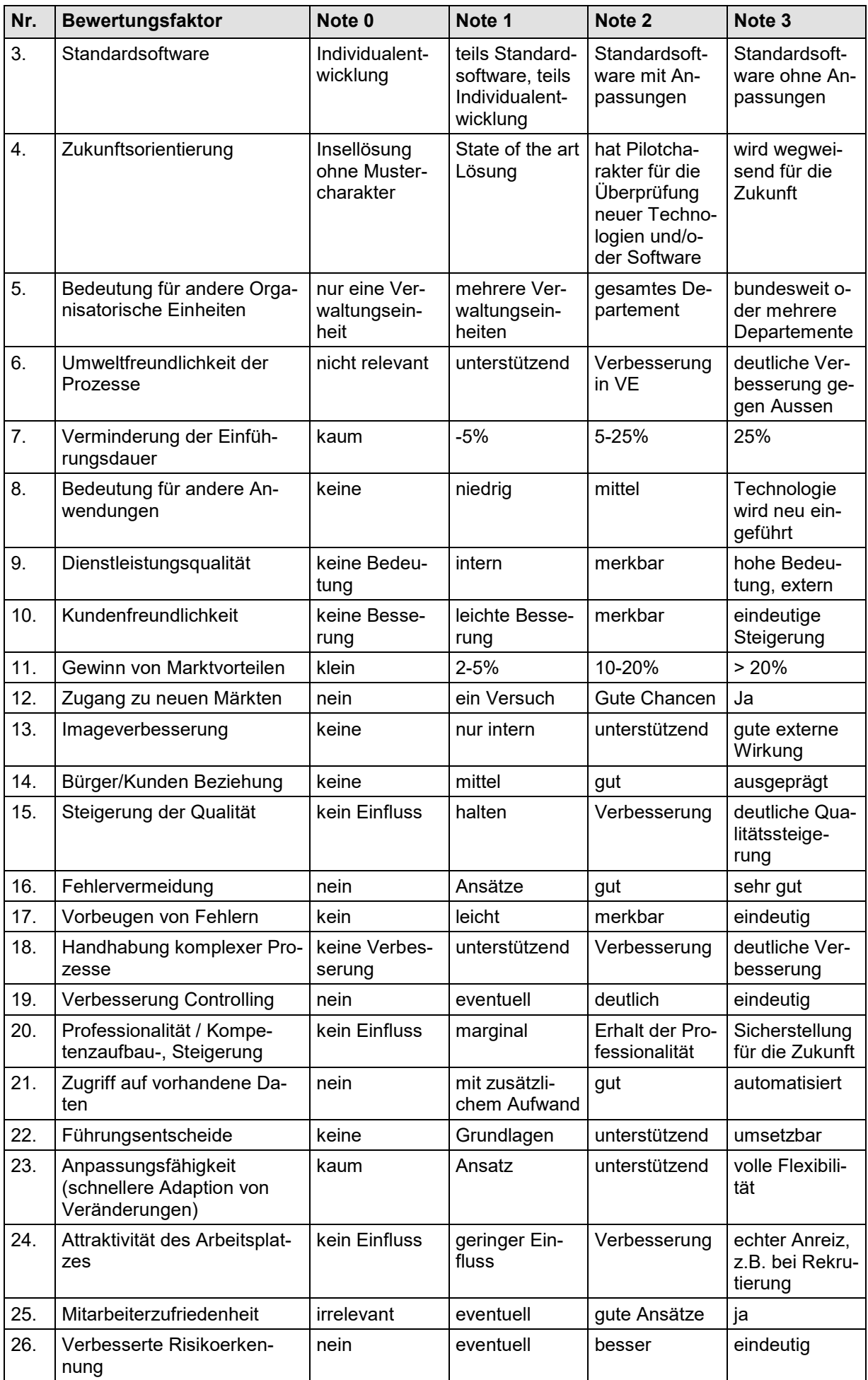

#### **Beispielbewertungskriterien Wirtschaftlichkeit**

Die nachfolgenden Kriterien sind als SAMMLUNG sich teilweise auch ausschliessender Kriterien zu verstehen, aus denen jede Verwaltungseinheit für sich gültige Kriterien auswählen kann oder sich durch die genannten Kriterien inspirieren lassen kann. Ein Beispiel, welches direkt angewendet werden könnte, findet sich im Text (s. Abschnitt [3.2.1.1\)](#page-20-0).

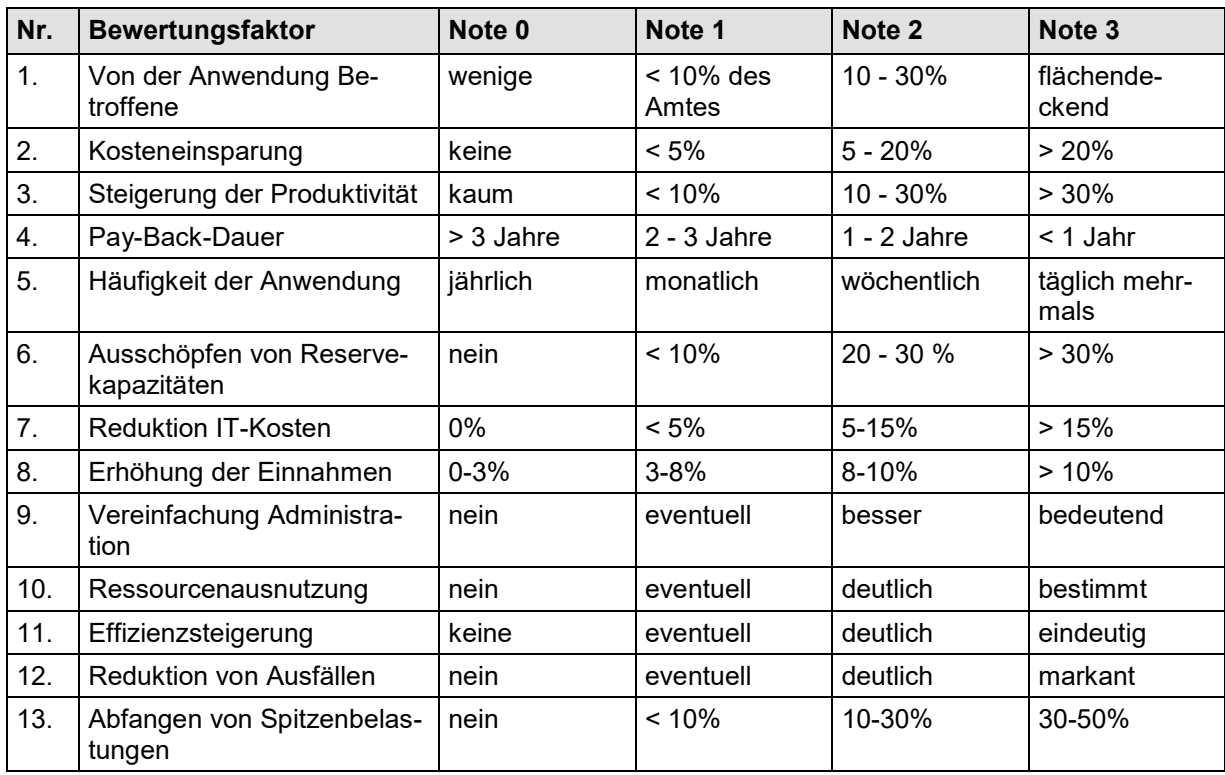

#### **Beispielbewertungskriterien Risiko**

Die nachfolgenden Kriterien sind als SAMMLUNG sich teilweise auch ausschliessender Kriterien zu verstehen, aus denen jede Verwaltungseinheit für sich gültige Kriterien auswählen kann oder sich durch die genannten Kriterien inspirieren lassen kann. Ein Beispiel, welches direkt angewendet werden könnte, findet sich im Text (s. Abschnitt [3.2.1.1\)](#page-20-0).

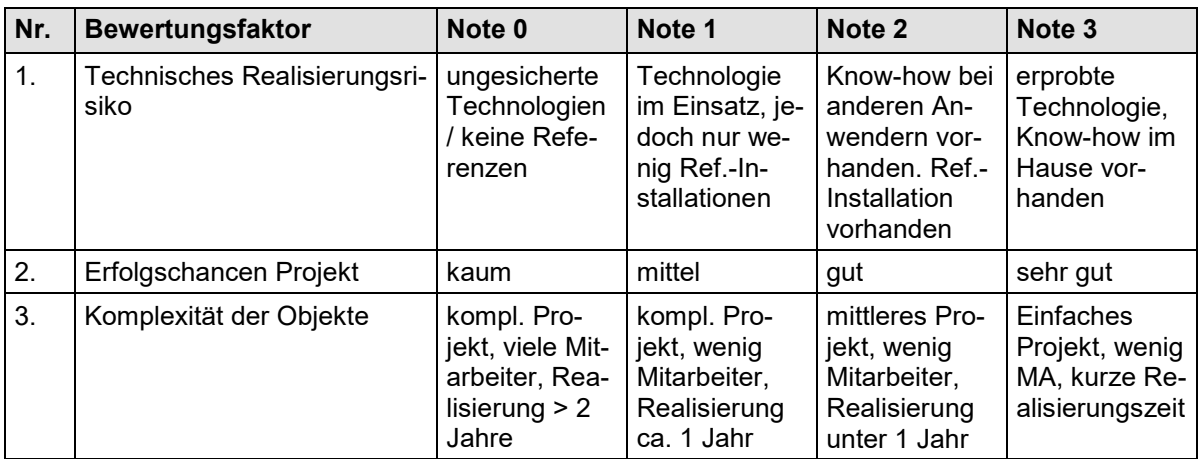

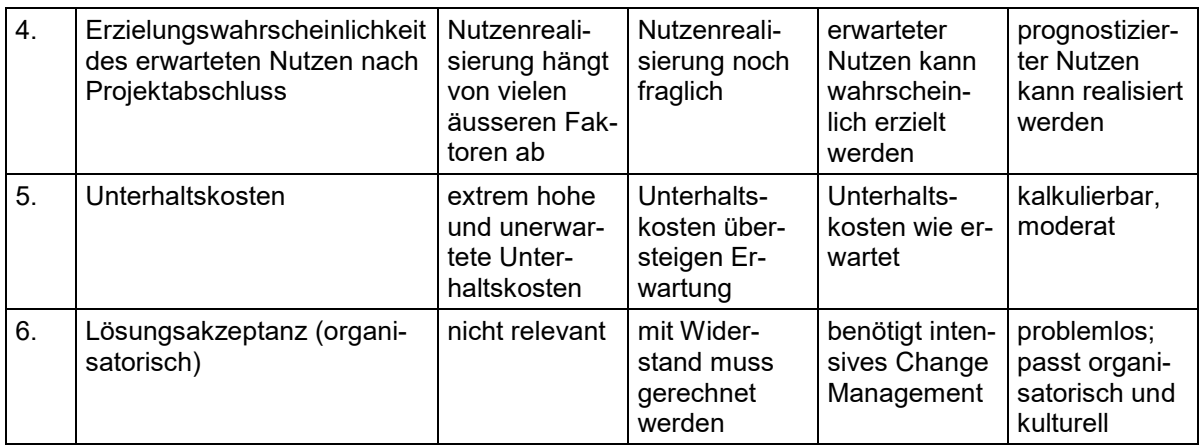